# **South Pacific Board For Educational Assessment**

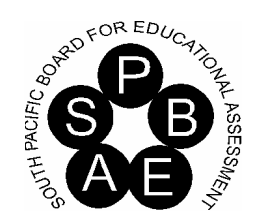

## **PACIFIC SENIOR SECONDARY CERTIFICATE**

# **COMPUTER STUDIES PRESCRIPTION**

*Prescription Effective as from 1st January 2007* 

## TABLE OF CONTENTS

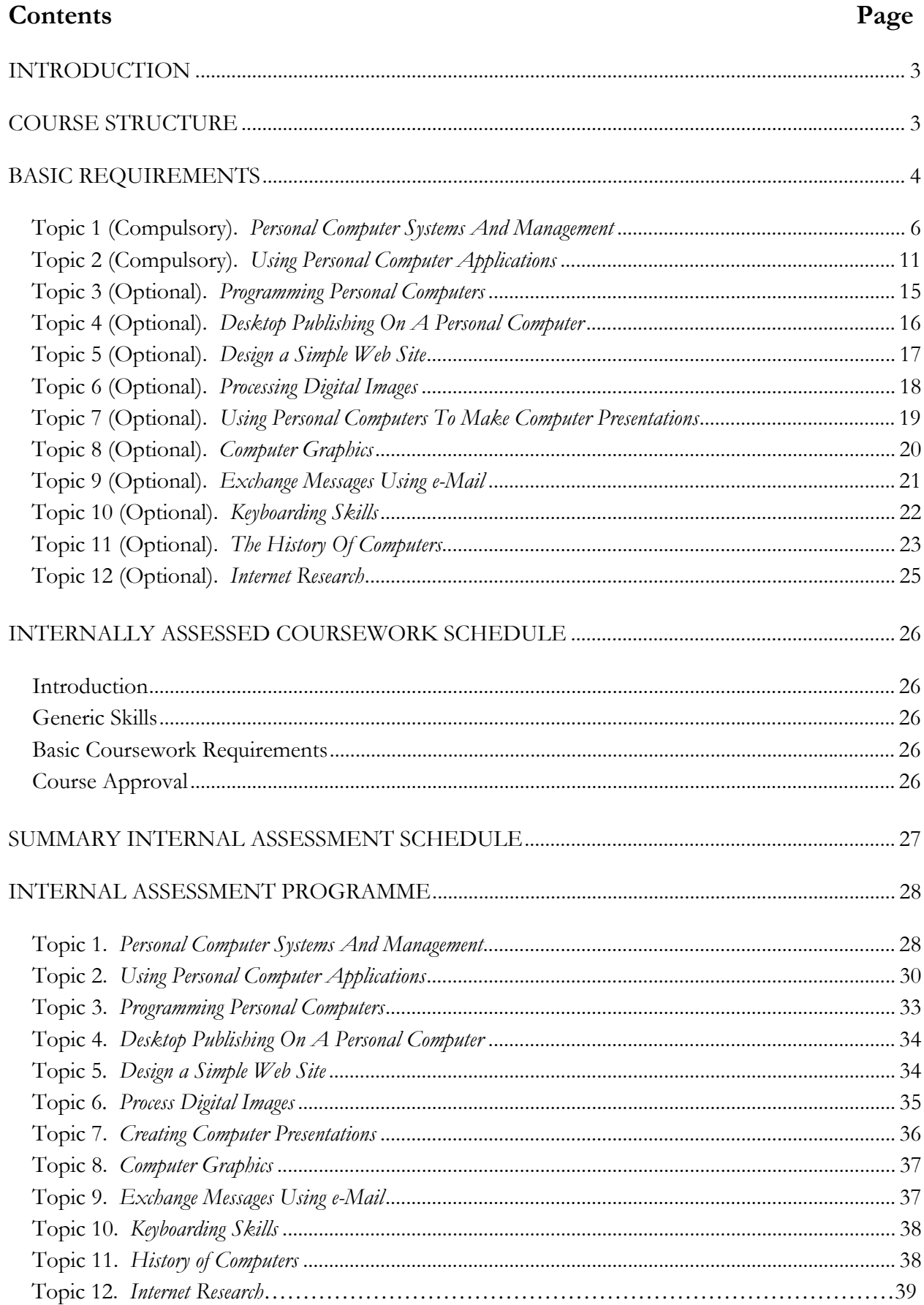

## **Rationale**

Computing is a study that is best approached by using concepts of mastery learning. Skills once identified, must be mastered by the learner, so students need an environment where they can demonstrate their ability to master them. Computer resources are diverse and fast evolving both in terms of hardware and software. The first prescription which came into effect in February 1997 has become obsolete as a result. Thus, the need for this revised version. This prescription concentrates on defining computer skills regardless of the platform students work with. Similarly, skills in using applications such as spreadsheets are independent of the application package being used. For these reasons, internal assessment is a very important part of this prescription.

#### **Course Structure**

The course is divided into 12 topics - two compulsory (core) topics (Topics 1 & 2) and 10 optional topics (Topics 3 - 12).

The following table outlines the topics and their weightings. Note that Topic 3 (Principles of Computer Programming) carries a weight of 20% while the remaining optional topics carry a weight of 10% each.

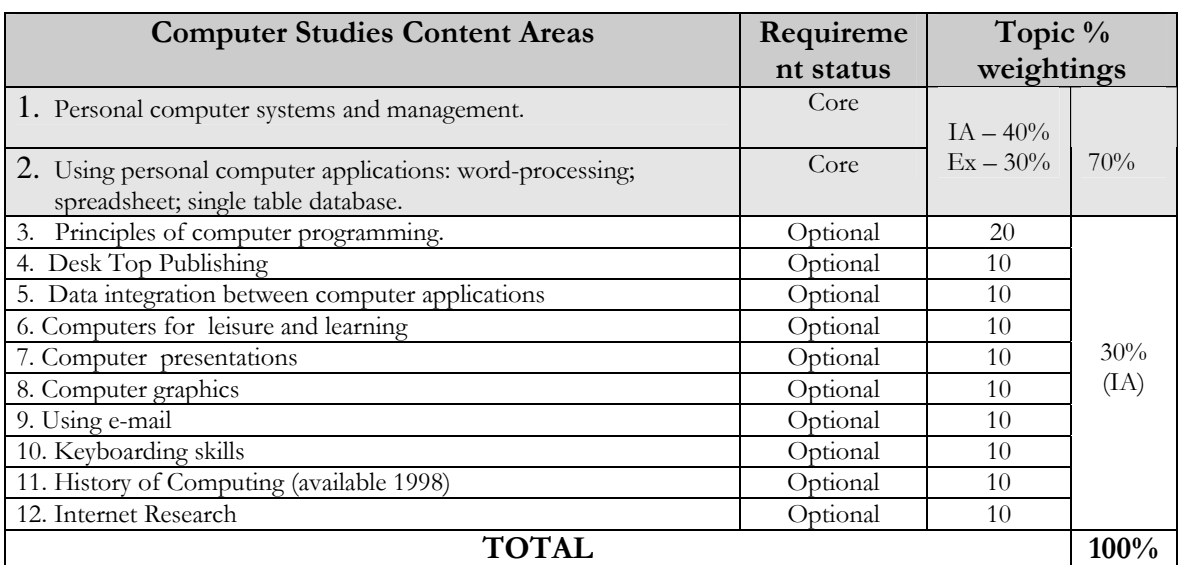

#### *THE COMPUTER STUDIES PRESCRIPTION STRUCTURE*

#### **Note:**

- 1. Students selecting Topic 3 are required to take ONE other option from Topics 4 12.
- 2. Students NOT selecting Topic 3 are required to take THREE options from Topics 4 12.

The diagram below shows the structure of the course.

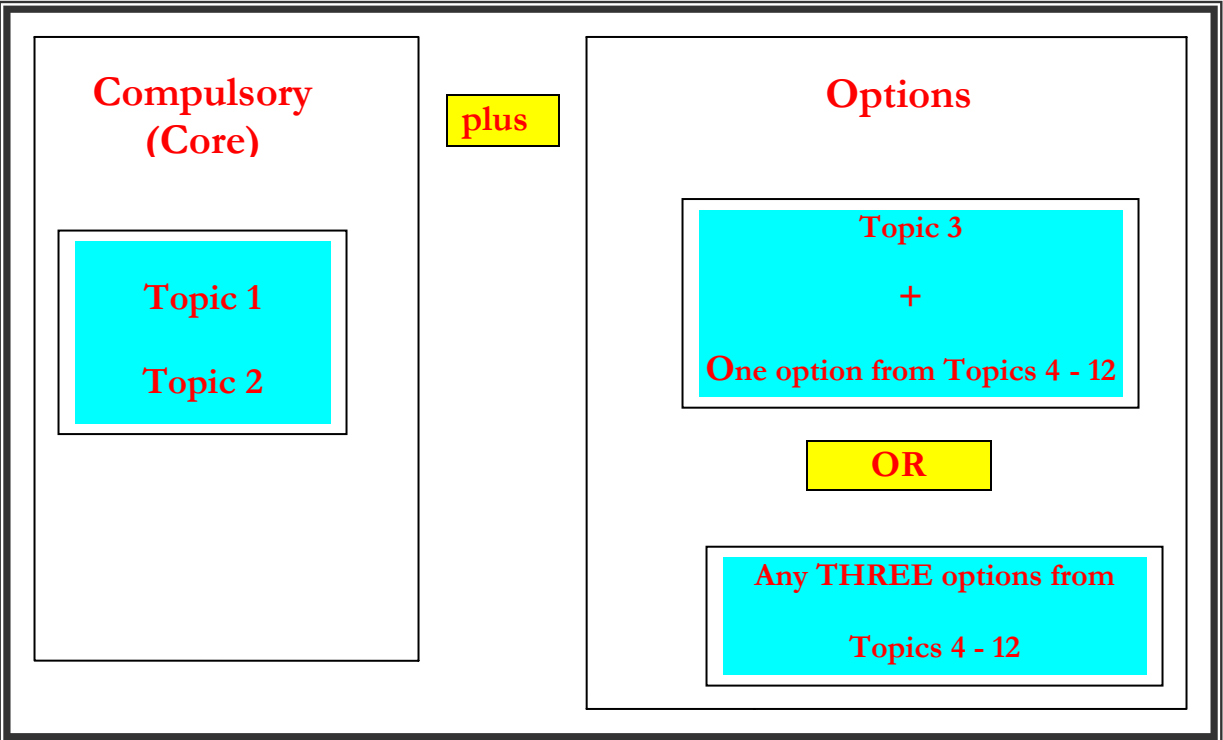

## **Basic Requirements**

- 1. Teachers designing their PSSC course must include BOTH core topics (about 70% of the total programme) and the selected optional topics. Students need not be constrained to the same set of optional topics provided the teacher has the resources for students to select from the range of topics. If teachers feel they can manage a range of topics, they must submit IA plans for each option to be taught in their class.
- 2. The programme will be assessed by a combination of external examination, ONE common assessment task (CAT) and internally assessed course work. The weighting ratio will be 30% for the CAT based on the core topics, 30% for teacher designed tasks (TDTs) to assess the options, 10% for teacher observation of students in the core work, and 30% for the external examination. This weighting will be applied by SPBEA as part of their standard processing procedures.

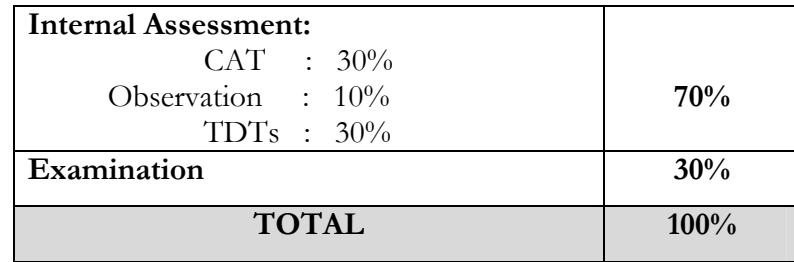

- 3. Internally assessed coursework will be moderated by SPBEA.
- 4. The external examination will examine **only the compulsory (core) section** of the prescription.
- 5. The examination content weightings will be as follows:

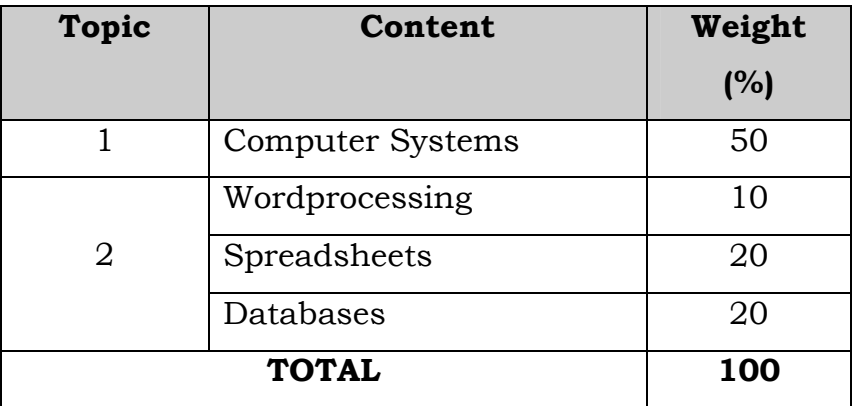

## **TOPIC 1 (Compulsory)**

## **DESKTOP COMPUTER SYSTEMS AND MANAGEMENT**

#### **Aim: To train students in the basic skills in :**

- handling desktop computer hardware and ensuring all components operate as an integrated unit;
- managing computer files through an ability to use the computer's operating system or file management software; and
- protecting files from all forms of corruption and understand related ethical issues.

#### *Objectives: Students should be able to:*

- the relationship between hardware and data,
- data types,
- data handling including input and output..
- describe, operate and maintain the hardware components of a desktop computer;
- describe the purpose of and functions of the operating system;
- describe the purpose of the computer keyboard;
- operate a computer printer.
- describe how computer data is stored.
- describe desktop computer software;
- describe the graphical user interface (GUI)
- locate, manage and protect computer files using file management procedures.
- explore legal, ethical and social issues related to accessing data held in computer systems.
- know the key roles and responsibilities of people in the field of information and software technology.

#### *Assessment Criteria*

The above objectives are further sub-divided into sets of **learning outcomes.** Assessment of the outcomes can be done by:

- (i) observation by the teacher on a "can-do can't do" basis;
- (ii) students demonstrating mastery of practical skills;
- (iii) student demonstrating that their knowledge and understanding through written or practical tests.

All practical based outcomes will be assessed internally by classroom teachers. Outcomes to be assessed by observation MUST be assessed but will be **zero** weighted in the summative assessment programme.

#### *Range*

Where necessary, the prescription specifies what concepts, items, situations etc., are to be studied. This list is referred to as a **Range**. Only those concepts listed within the range are to be tested.

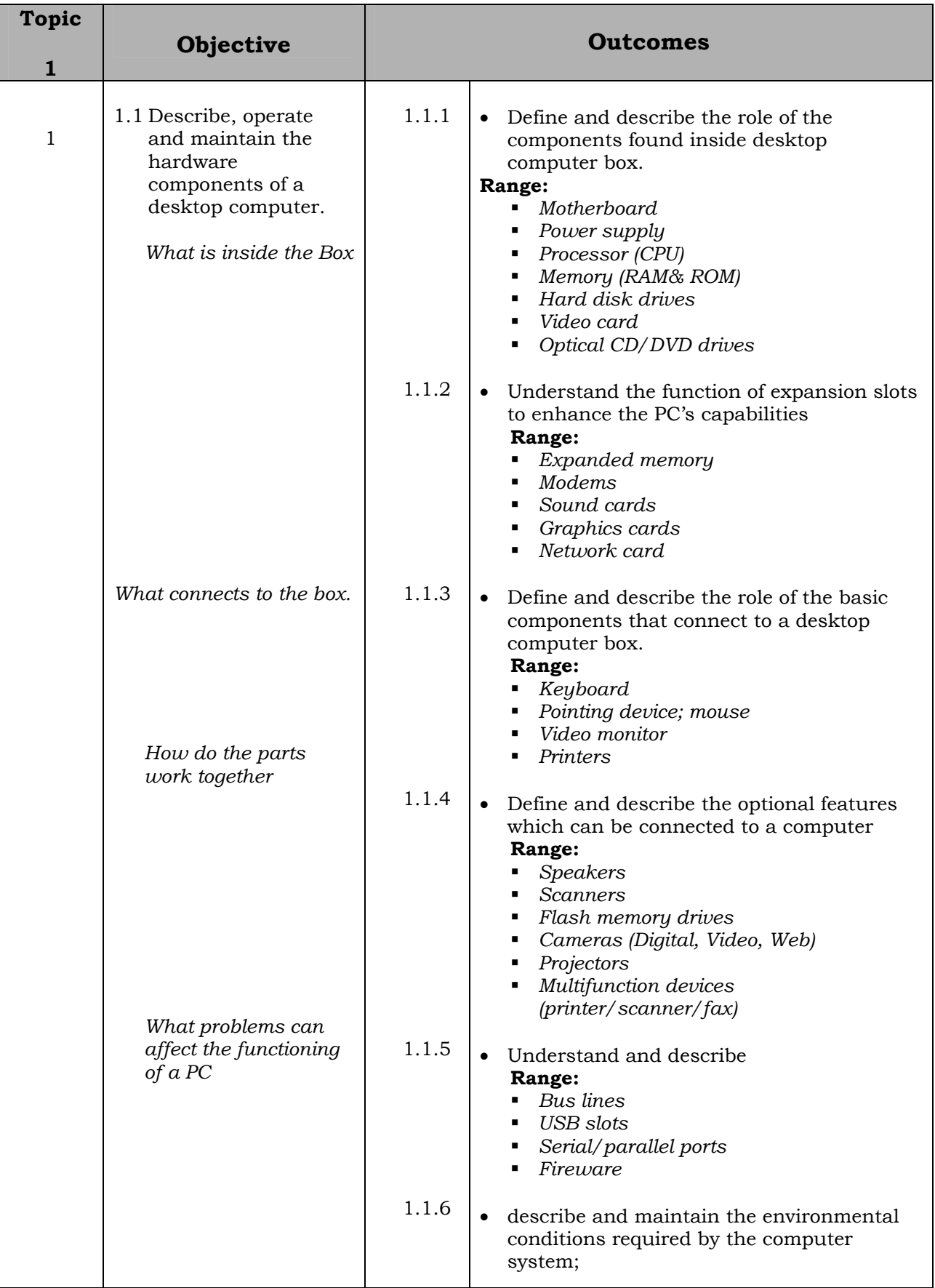

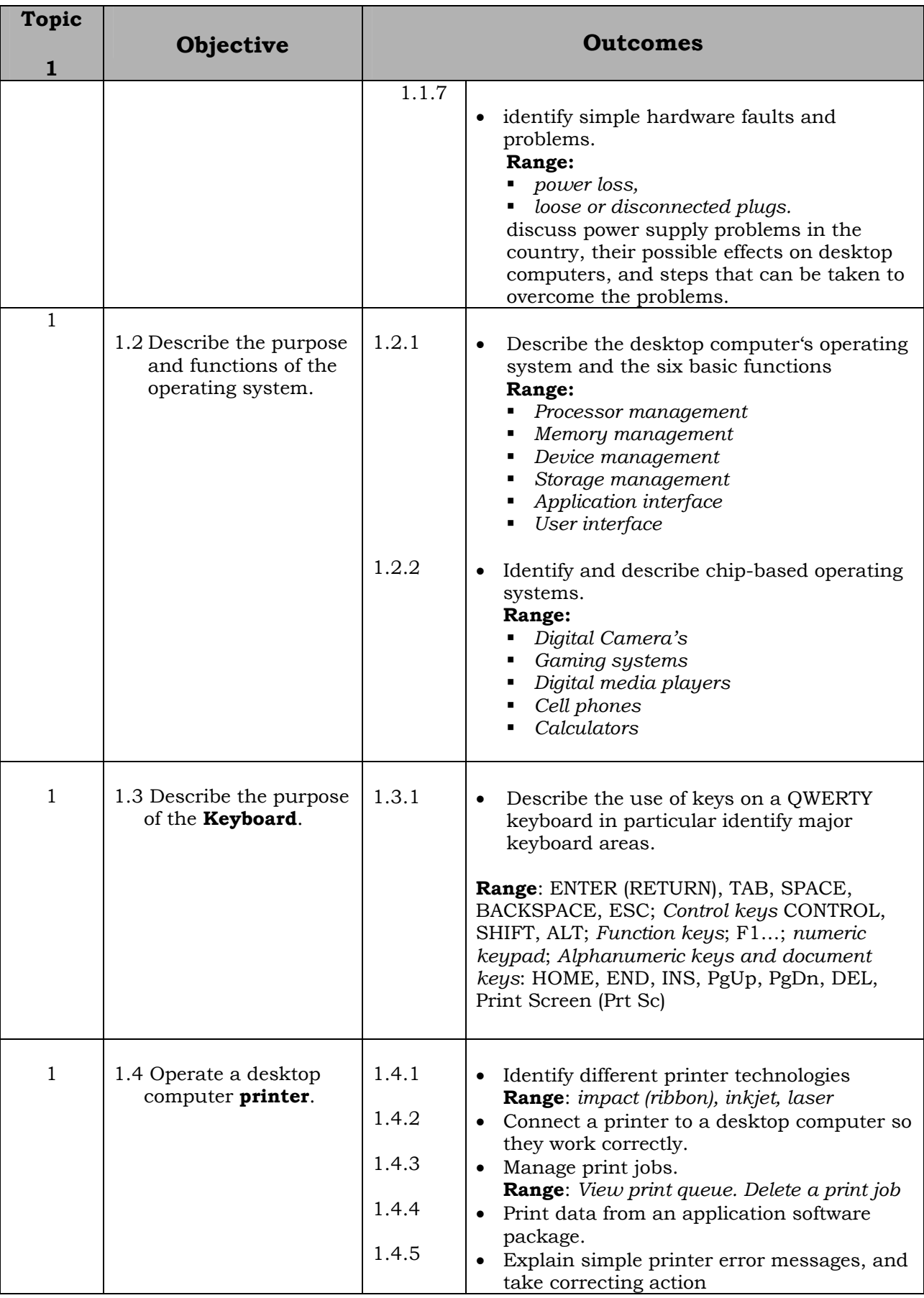

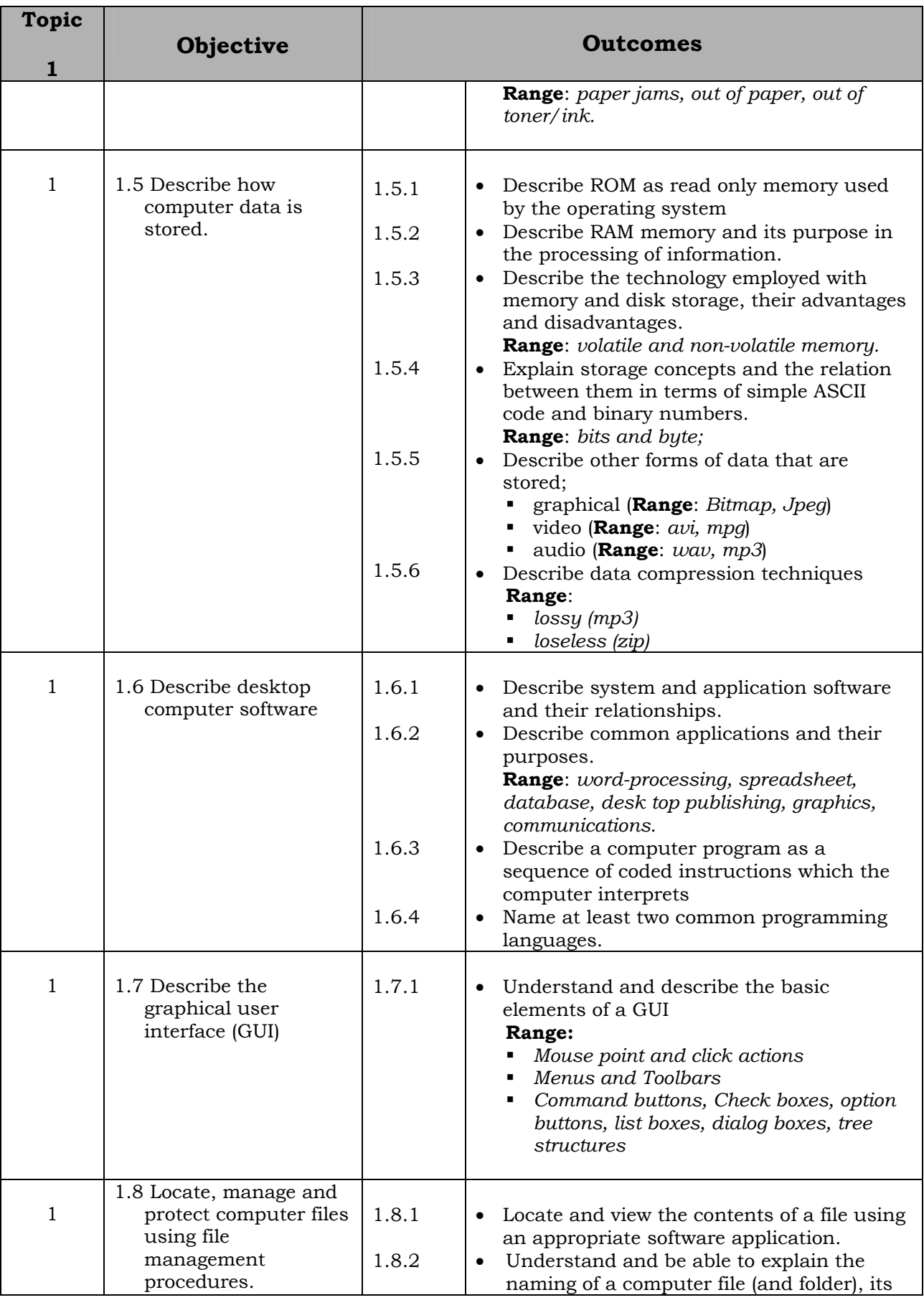

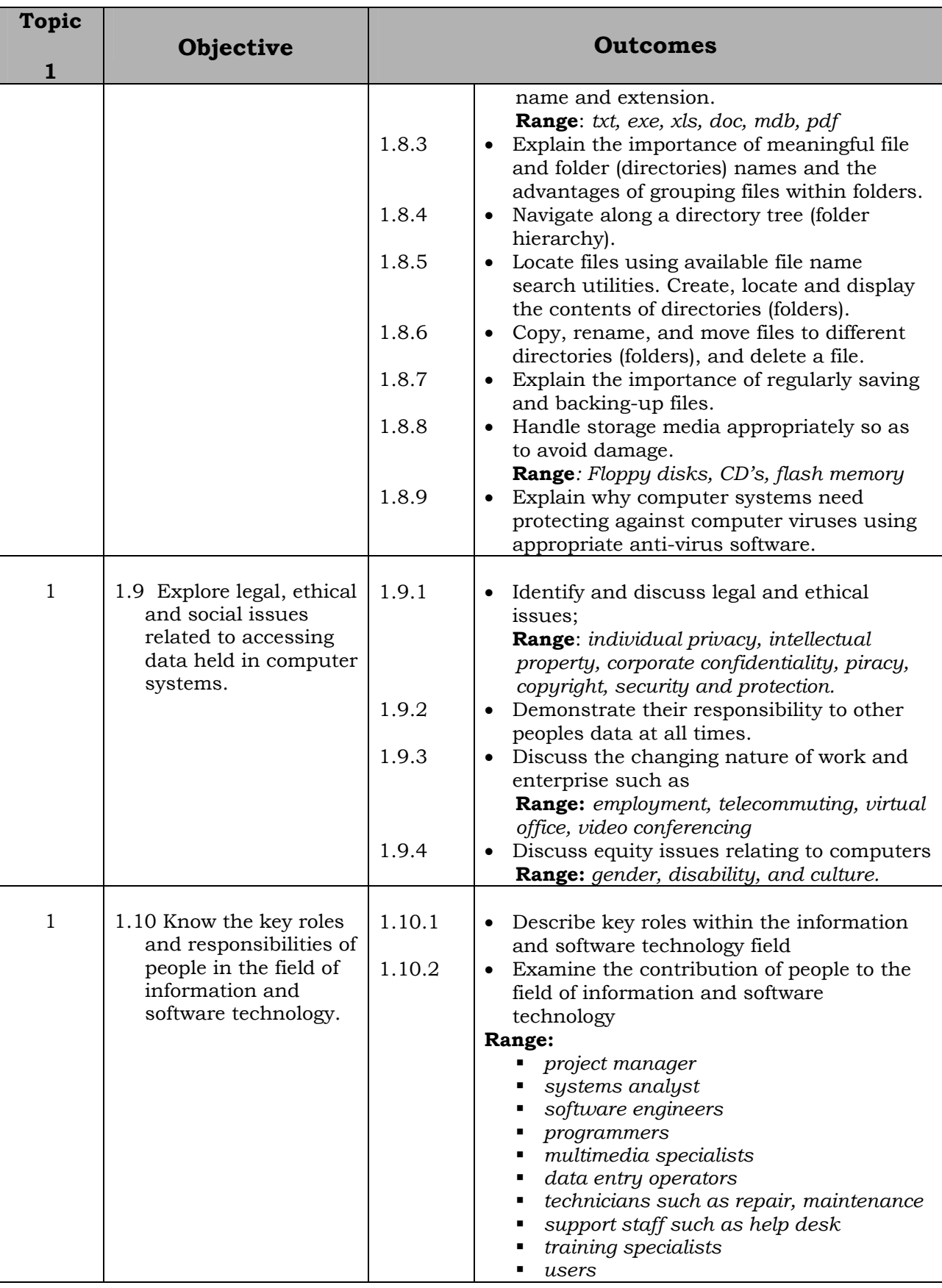

## **TOPIC 2 (Compulsory)**

#### *USING PERSONAL COMPUTER APPLICATIONS*

#### *Aim: To train students in the basic skills of*

- using a word-processor;
- using a spreadsheet; and
- using a single table database.

#### *Objectives: Students should be able to:*

- demonstrate an understanding of word-processing principles and terminology;
- load and exit a word-processing application and use the menu and toolbar;
- use word-processing principles and functions to enter, edit and format text;
- preview and print word-processing files.
- demonstrate knowledge and uses of spreadsheets;
- produce a simple spreadsheet file containing labels, values and mathematical formulae;
- manipulate the data in the spreadsheet;
- manage spreadsheet files.
- demonstrate knowledge of the uses and features of databases;
- manipulate data in a database;
- create a database using text numbers and arithmetic formulae;
- manage database files.

#### *Assessment Criteria*

The above objectives are further sub-divided into sets of **learning outcomes.** Assessment of the outcomes can be done by:

- (iv) observation by the teacher on a "can-do can't do" basis;
- (v) students demonstrating mastery of practical skills;
- (vi) student demonstrating that their knowledge and understanding through written or practical tests.

Practical based outcomes will be assessed by three common assessment tasks (CATs). In addition, there are outcomes to be assessed by teacher observation.

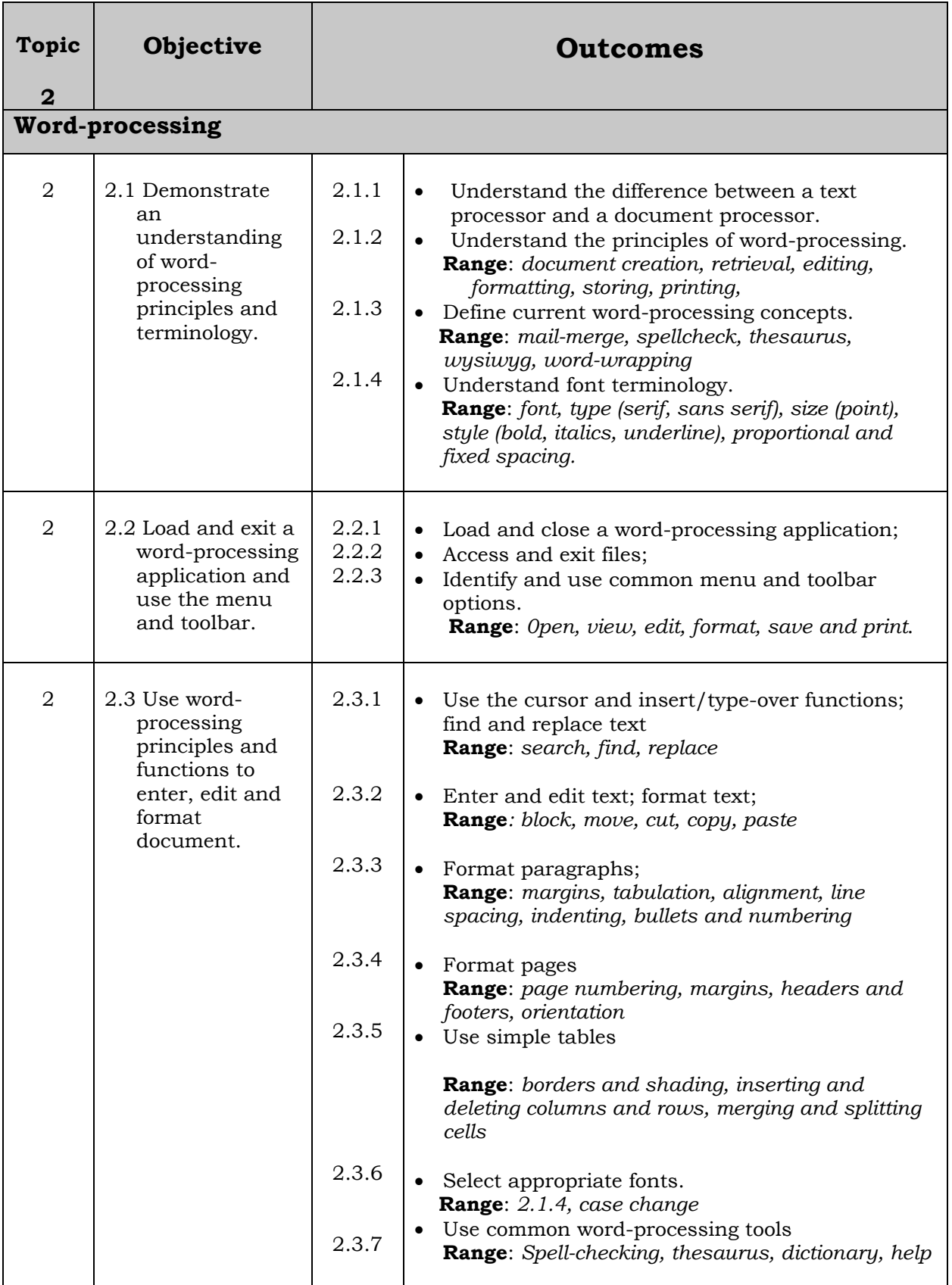

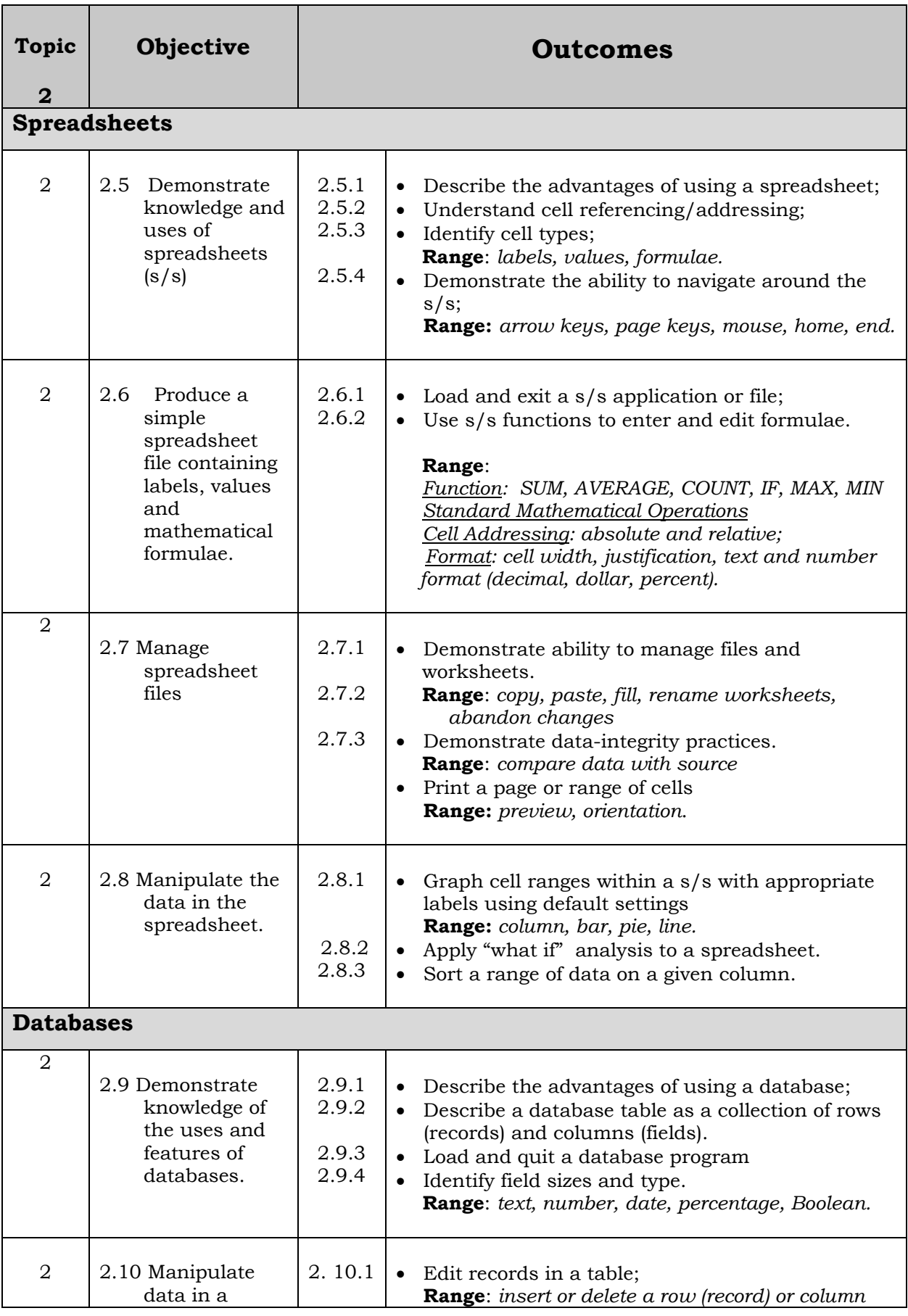

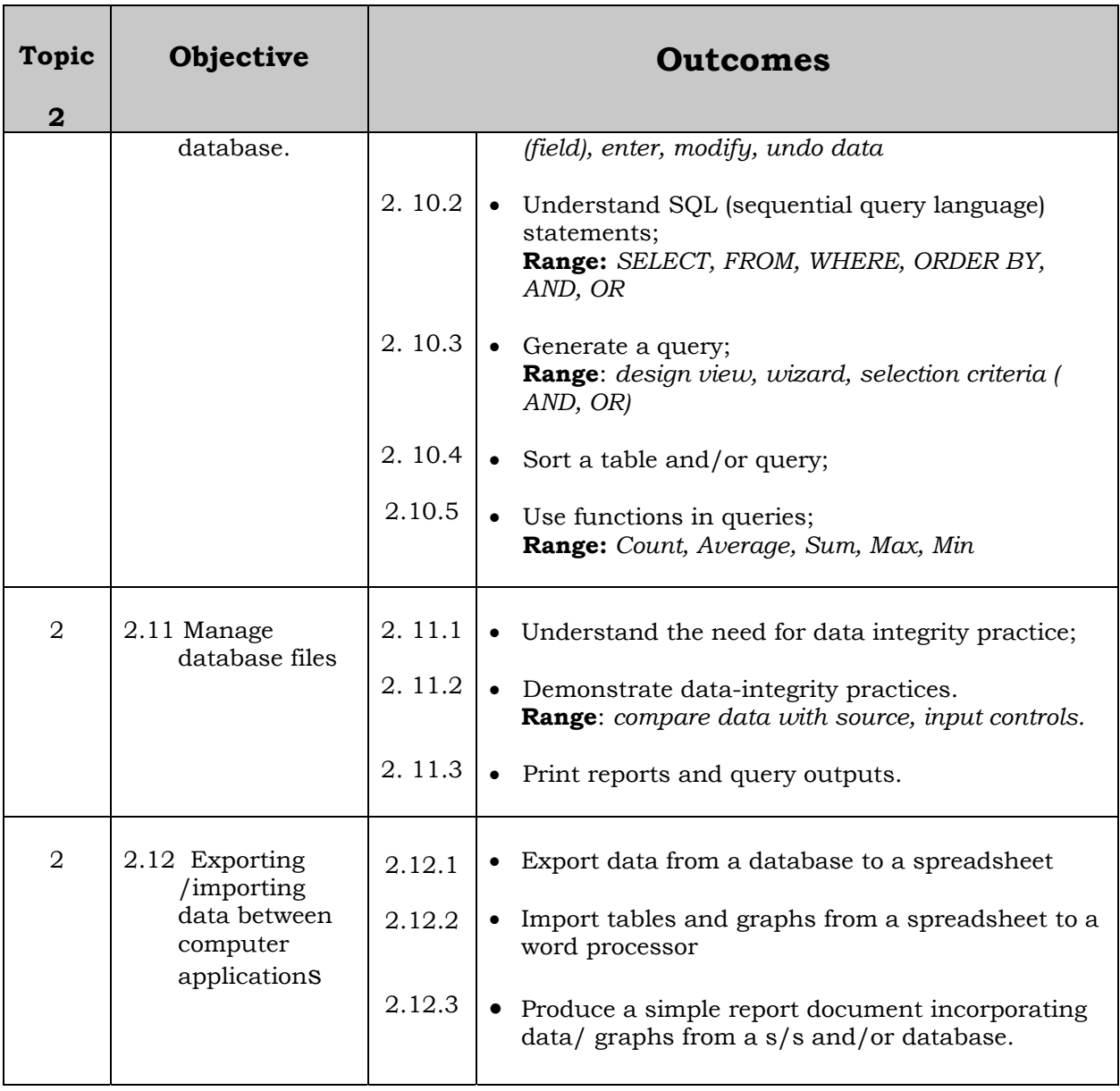

## **TOPIC 3 (Optional)**

## **PROGRAMMING COMPUTERS**

#### *Aim: To train students in the basic skills of*

• problem analysis principles, application of these principles to planning a computer programme, and writing computer code from a structured diagram.

#### *Objectives: Students should be able to*

- apply fundamental principles of problem analysis;
- apply principles of planning for a computer programme;
- code a given programme from a given structure diagram.

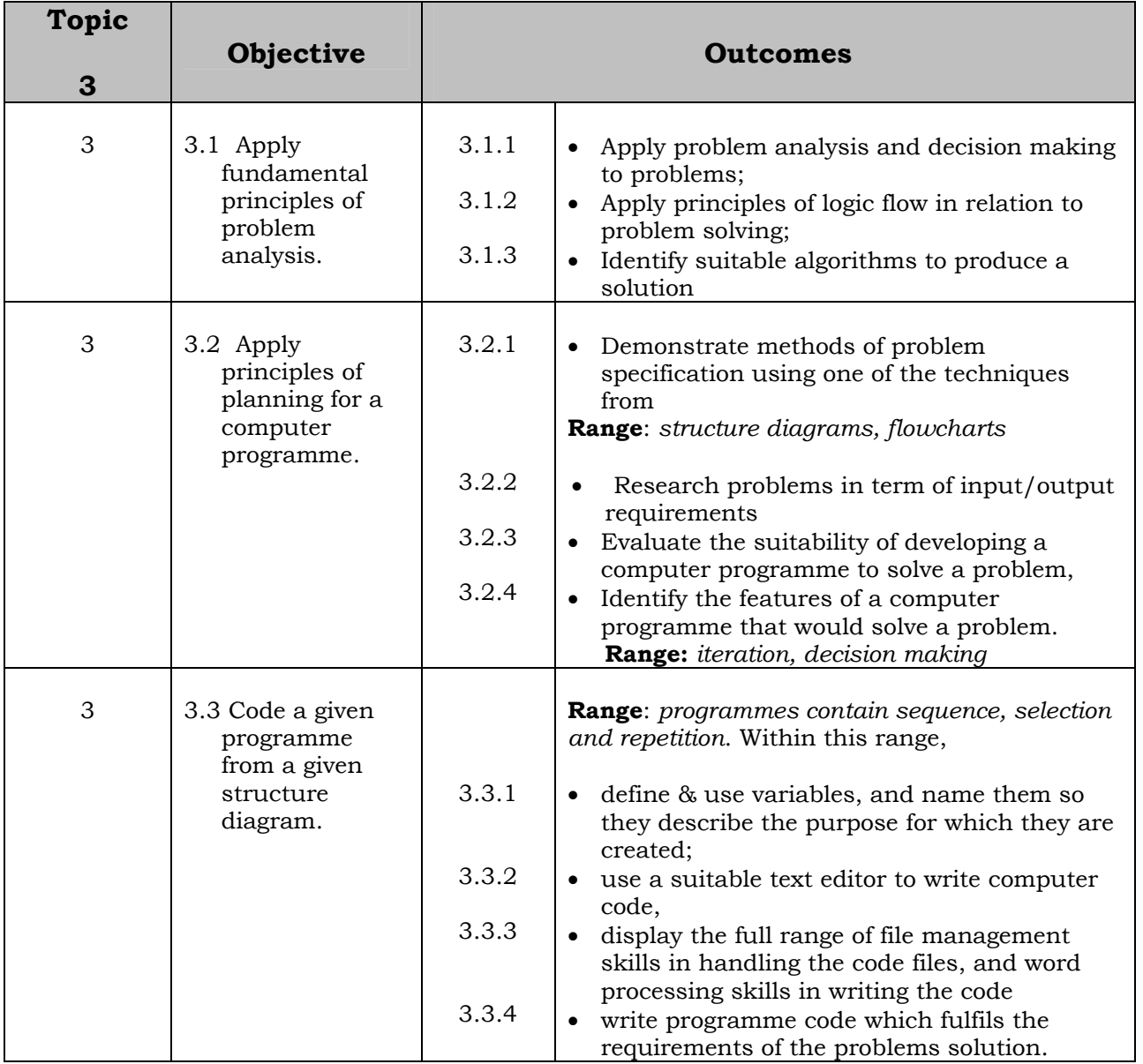

## **TOPIC 4 (Optional)**

#### *DESKTOP PUBLISHING ON A PERSONAL COMPUTER*

#### *Aim: To train students in the basic skills of*

• desktop publishing on a personal computer, and produce a simple DTP document.

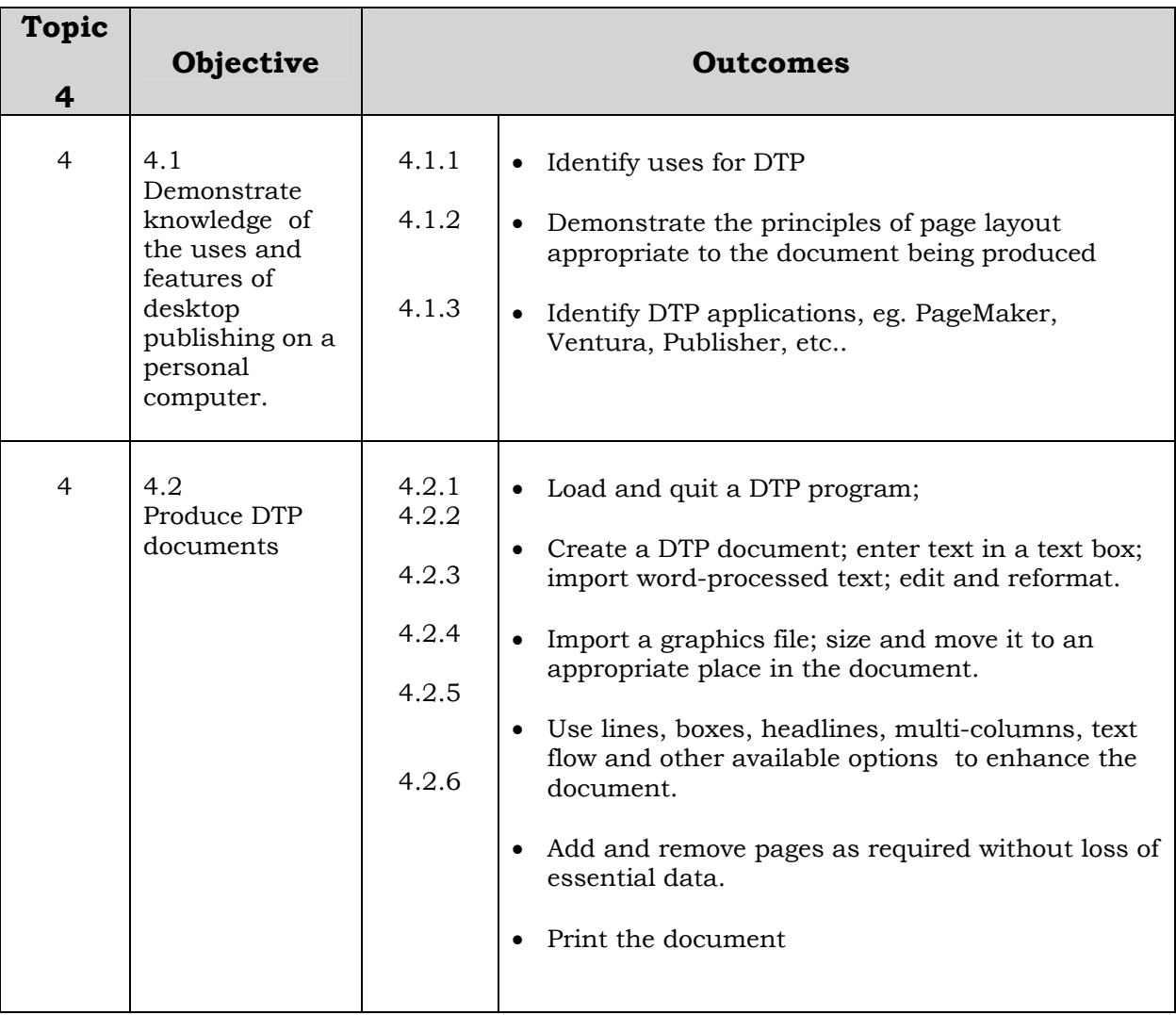

## **TOPIC 5 (Optional)**

## **DESIGN A SIMPLE WEBSITE**

#### *Aim: To train students in the basic skills of*

• Using a webpage generator to build a simple 3-page website.

#### *Objectives: Students should be able to:*

- describe, in general terms, the world wide web.
- identify and use a web designer package to build simple websites using text and graphics.

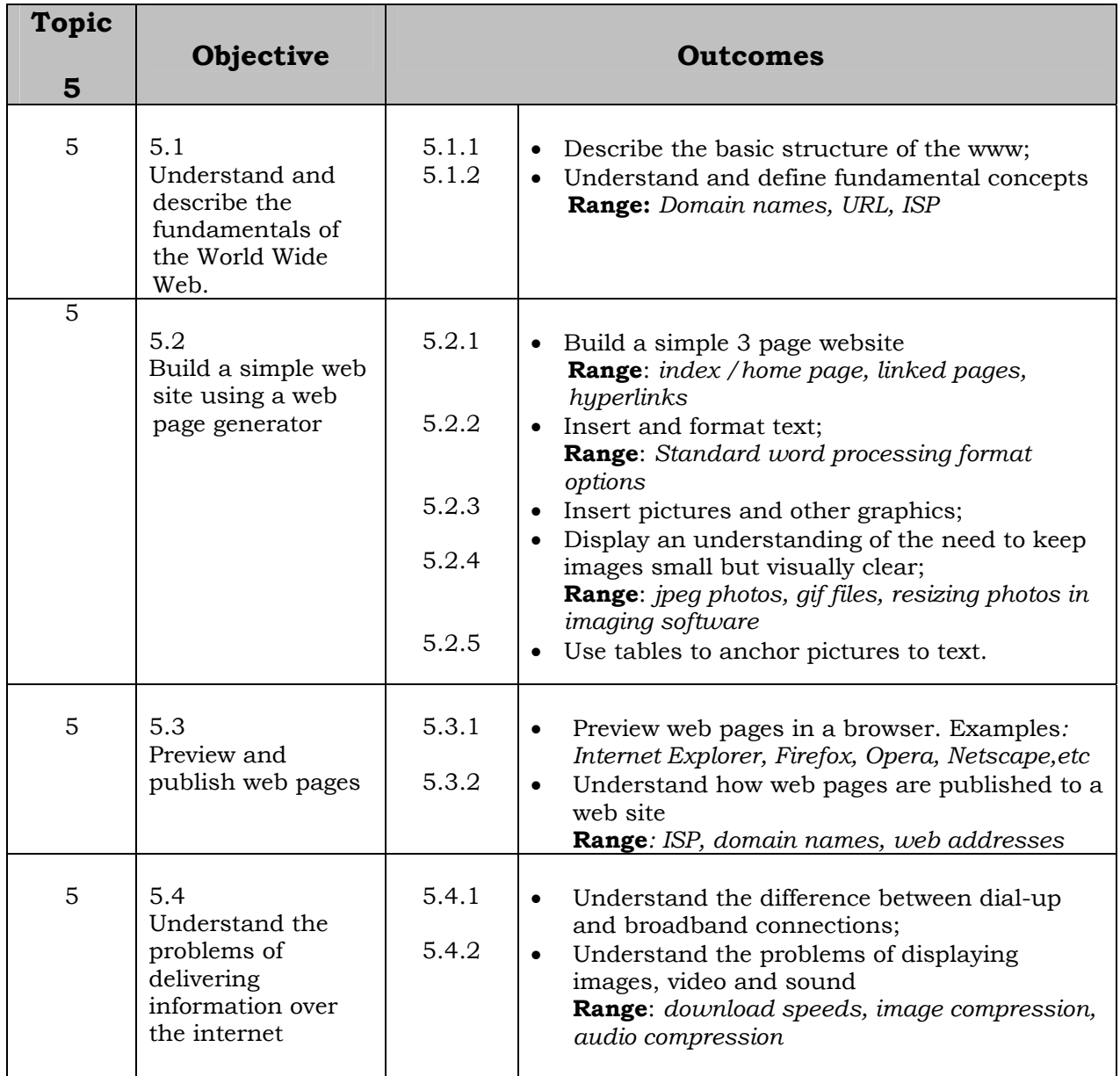

## **TOPIC 6 (Optional)**

#### *PROCESSING DIGITAL IMAGES*

#### *Aim: To train students to*

• Process digital images so as to change the properties of the original image

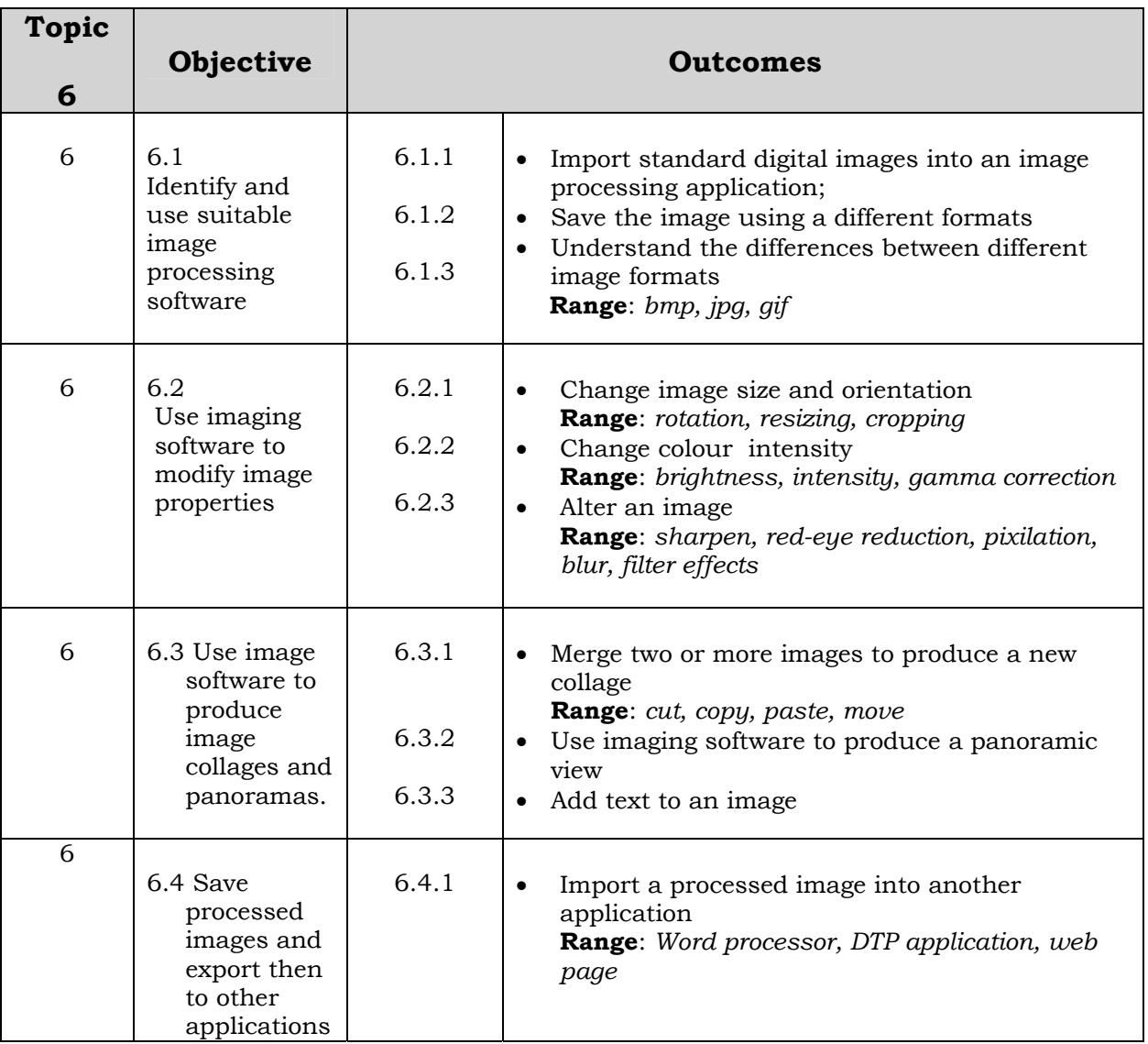

## **TOPIC 7 (Optional)**

#### *CREATING COMPUTER PRESENTATIONS*

#### *Aim: Train students to*

• Use a computer presentation application to create a presentation.

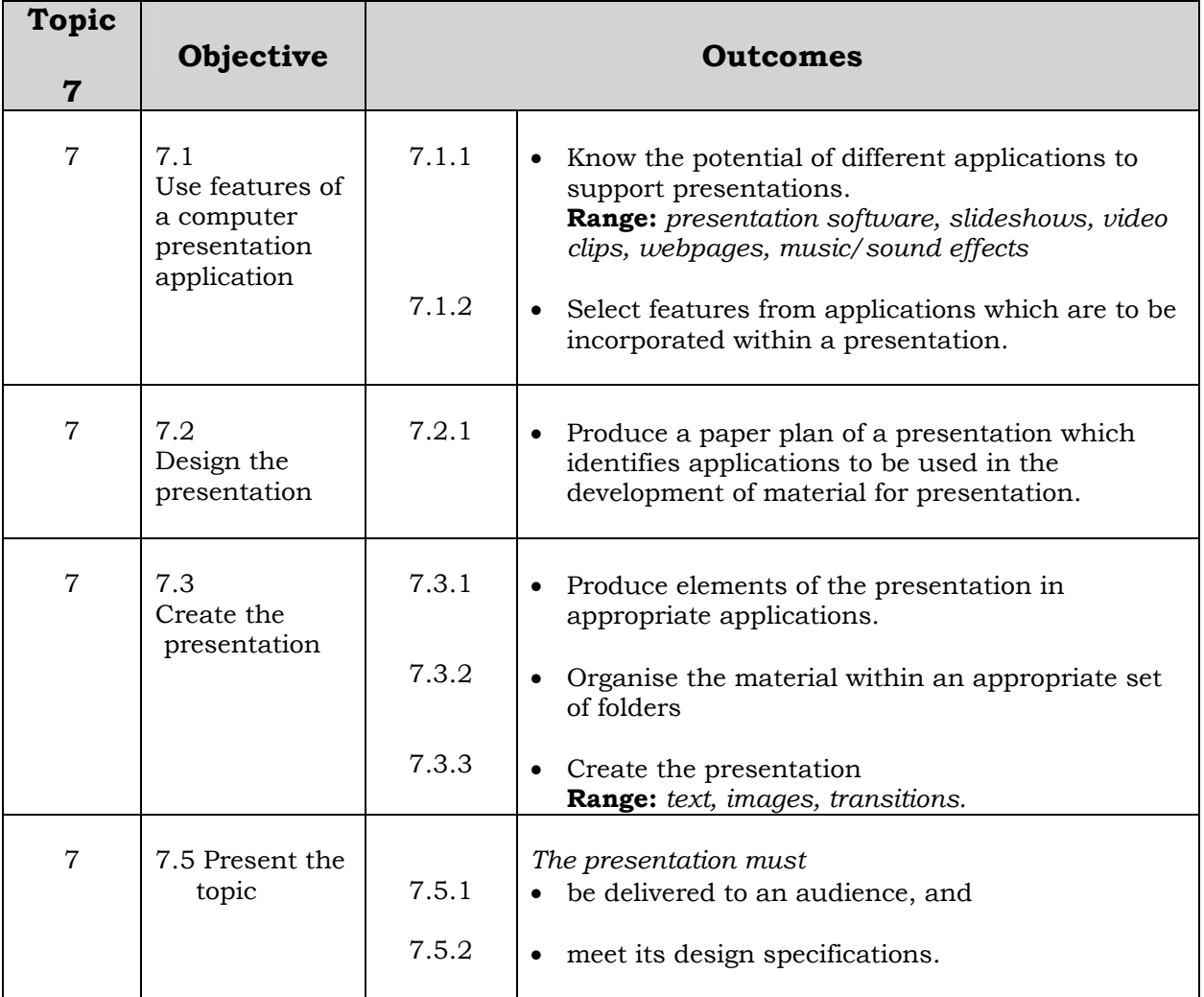

## **TOPIC 8 (Optional)**

#### *COMPUTER GRAPHICS*

#### *Aim: To train students to*

- plan the use of a computer graphics application;
- draw, paint and print computer graphics.

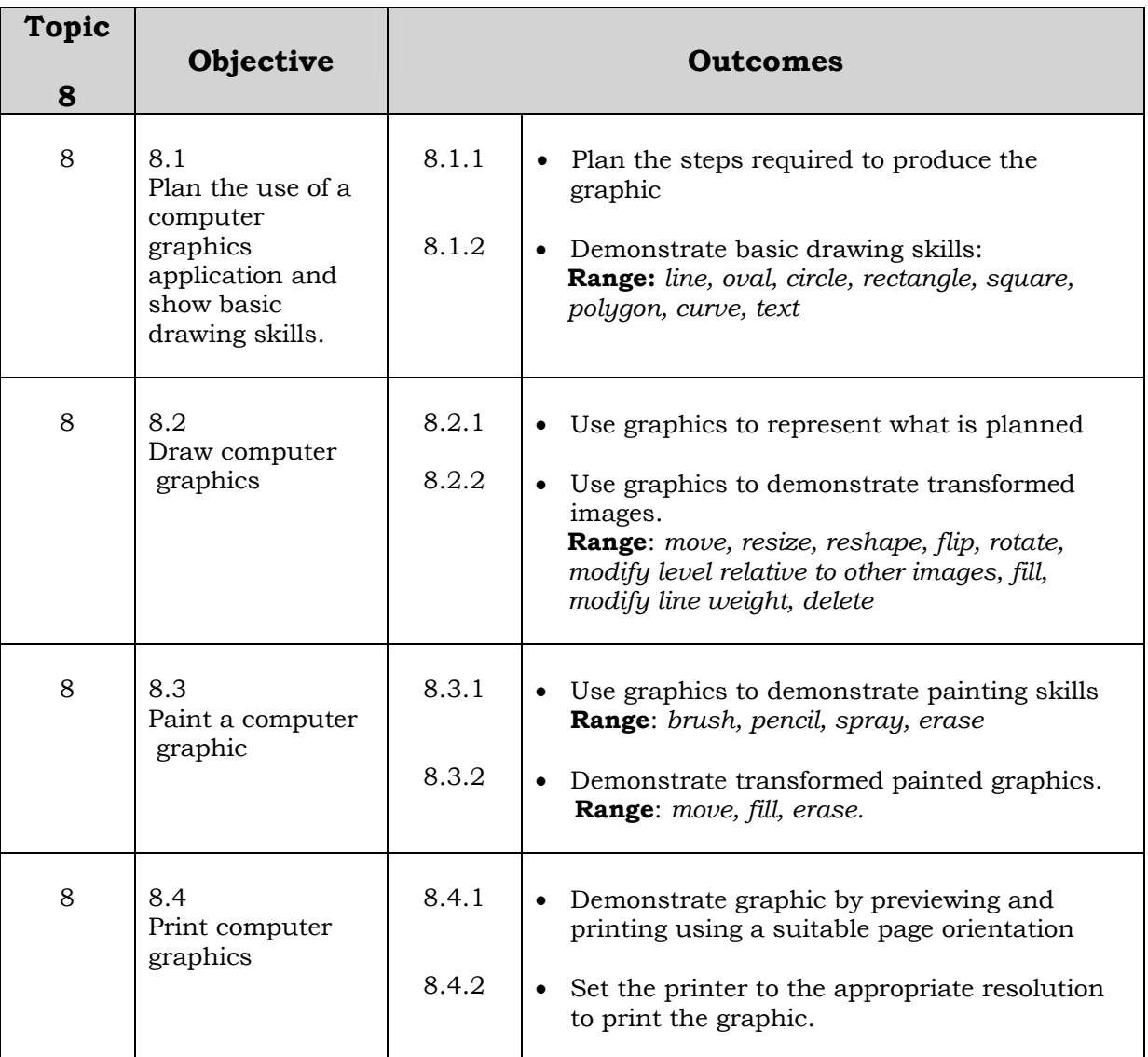

## **TOPIC 9 (Optional)**

#### *EXCHANGE MESSAGES USING e-mail*

#### *Aim: To train students to*

- plan the use of e-mail (electronic mail); and
- create, send, receive, organise, and save e-mail

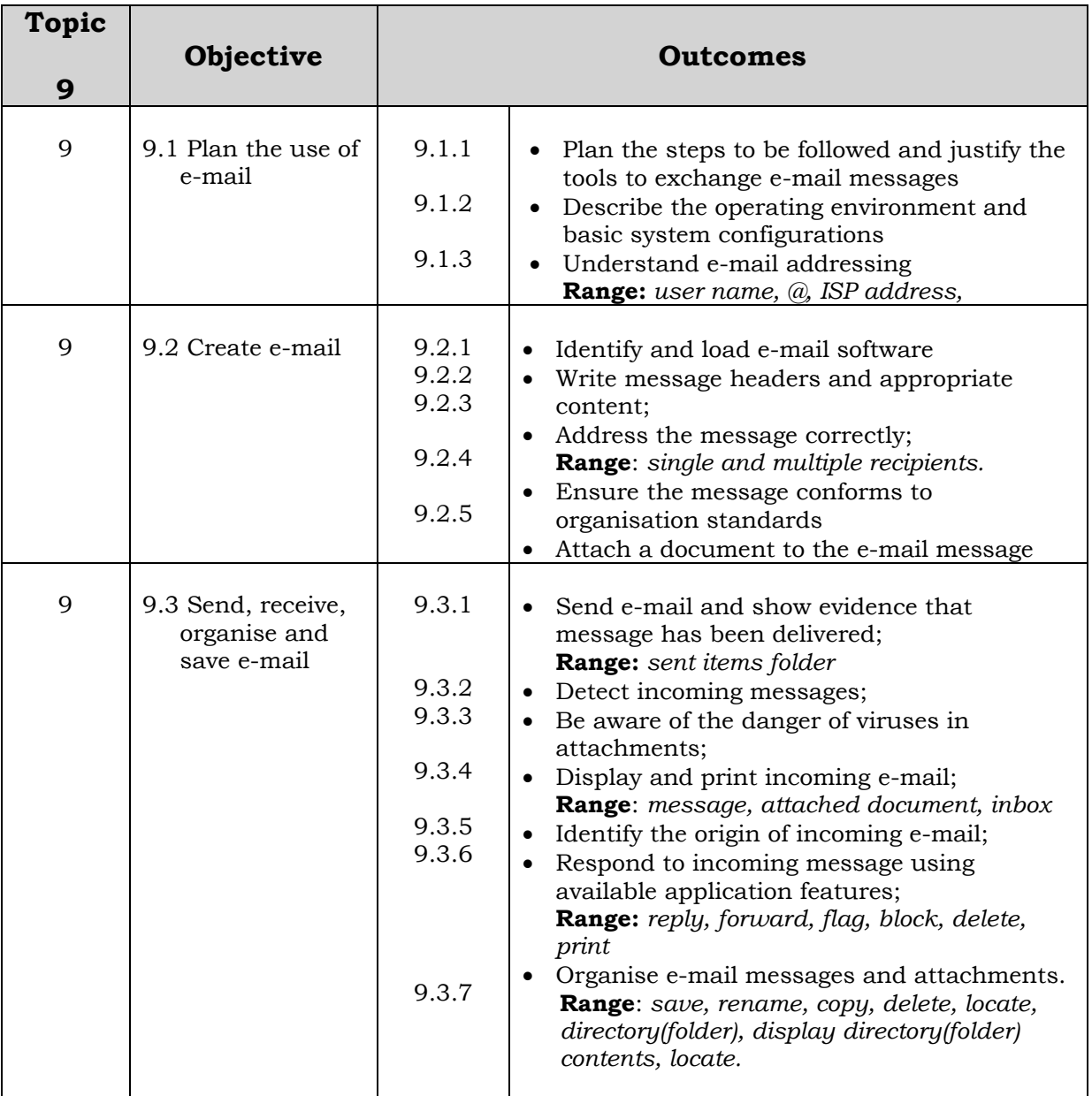

## **TOPIC 10 (Optional)**

#### *KEYBOARDING SKILLS*

#### *Aim: To train students to*

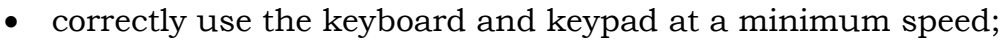

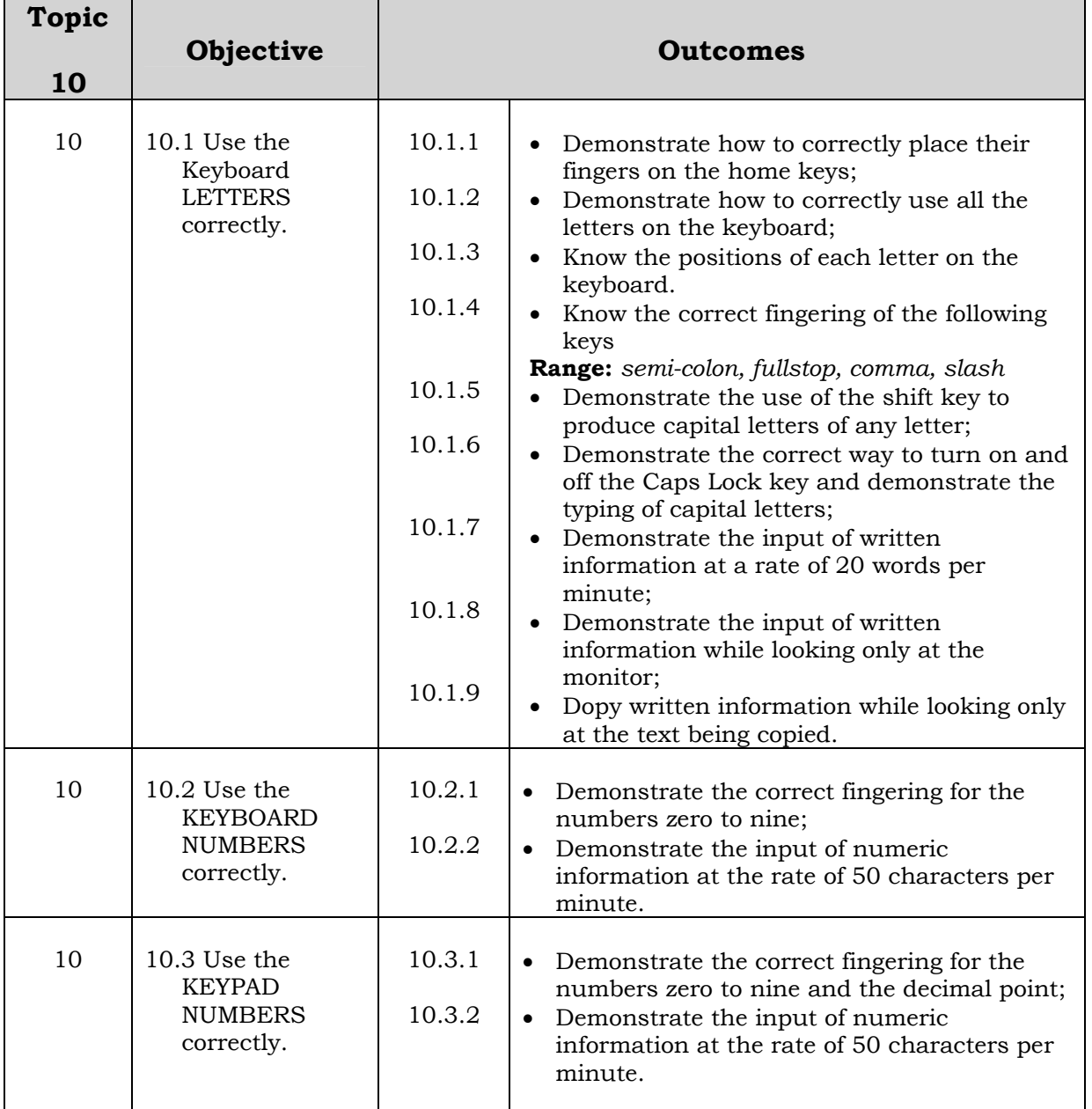

## **TOPIC 11 (Optional)**

## *THE HISTORY OF COMPUTERS*

#### *Aim: To give students an appreciation of*

- how computer hardware developed
- how computer software developed
- the people who were important in the development of computers

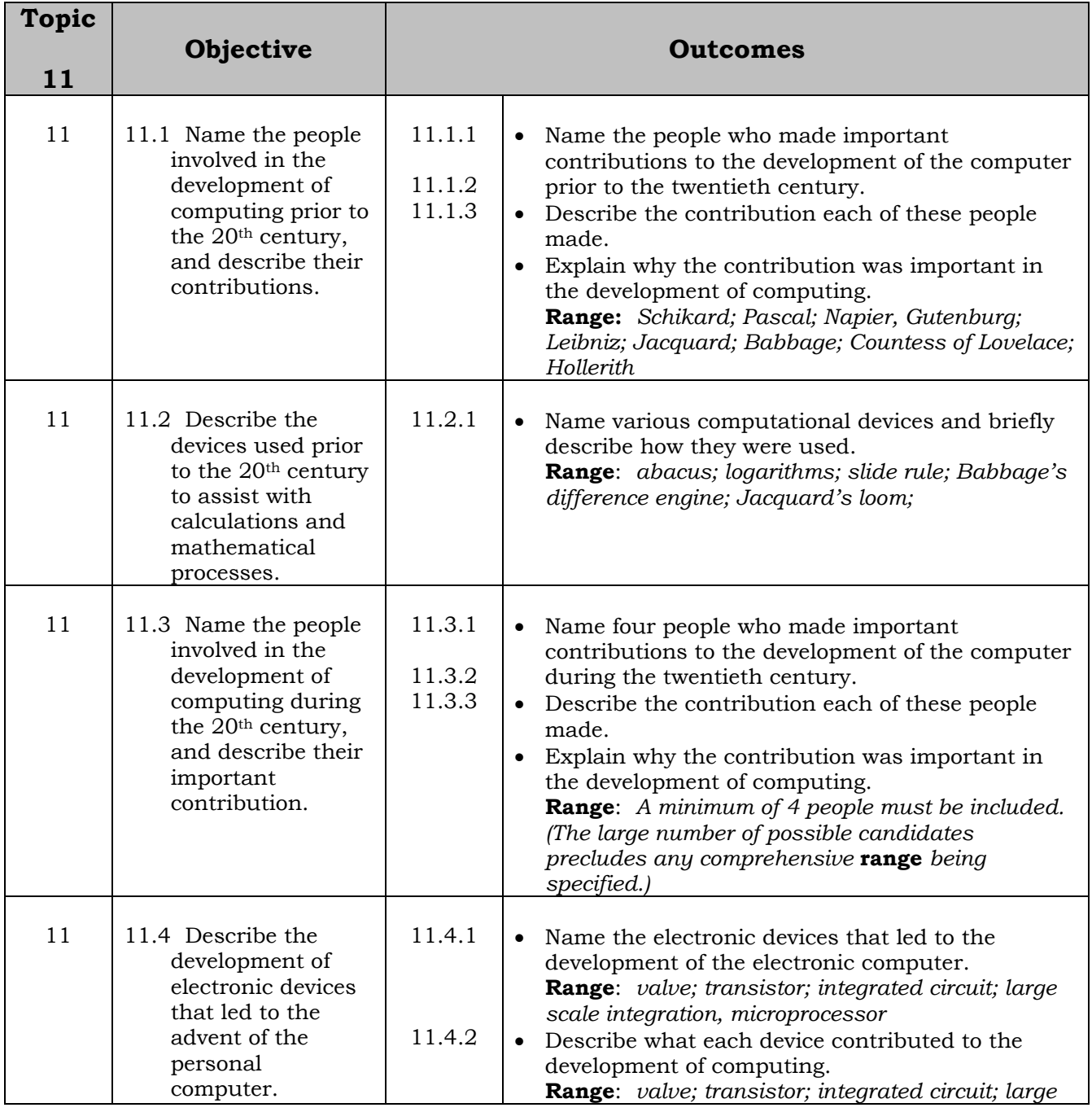

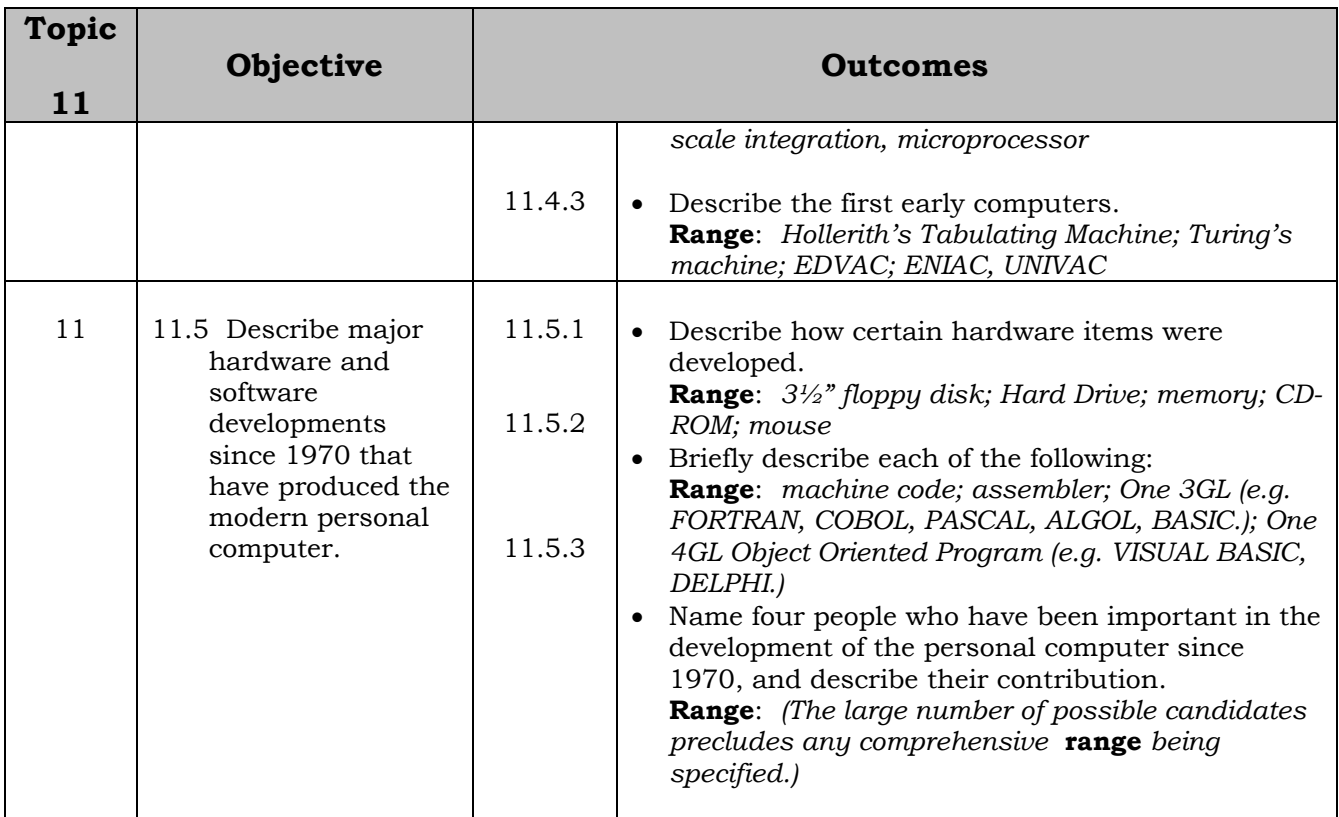

## **TOPIC 12 (Optional)**

#### *INTERNET RESEARCH*

## *Aim: To train students on the proper use of the internet for research*

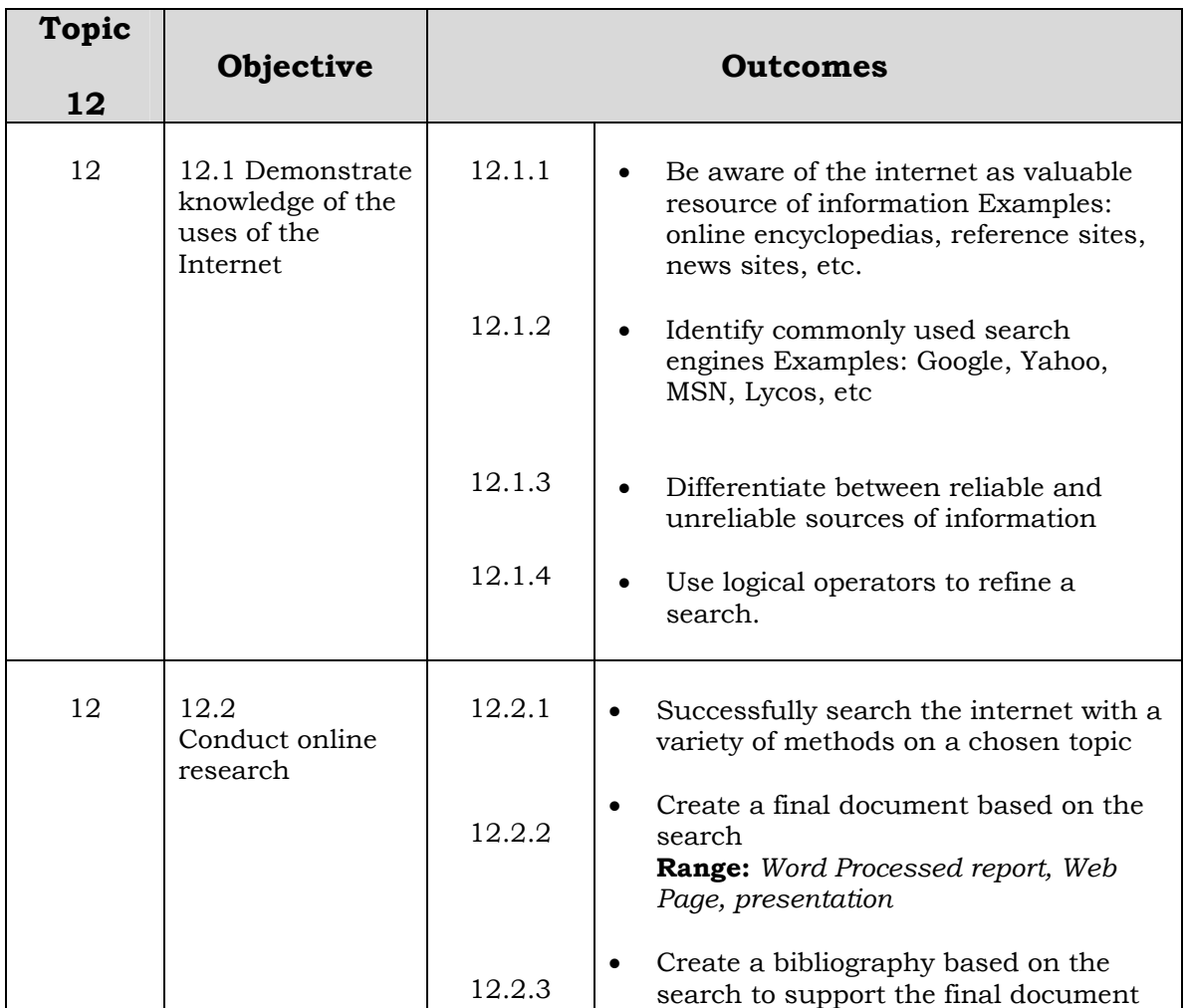

## **INTERNALLY ASSESSED COURSEWORK SCHEDULE**

#### **Introduction**

The internally assessed course work in this programme is very important if only for the reason it accounts for 70% of the student's work for the year. A sound IA programme is therefore very important, and must be planned at the start of the year.

#### **Generic Skills**

This course recognises that there are basic computing skills that are generic to all kinds of work with computers and form a basis for the development of higher skills. Some are so basic they can only be observed by teachers while students go about their work. **Observation** is therefore a fundamental assessment technique that is formalised in this course and used to determine whether the **learning outcomes** have been met or not.

#### **Basic Coursework Requirements**

Each teacher must design a coursework programme with the following compulsory task requirements.

- 1. The Internal Assessment programme will be designed out of **70** percent.
- 2. Core Topics 1 and 2 will be assessed by an SPBEA provided common assessment task (CAT) weighted at **30%**.
- 3. Generic skills demonstrated in the core topics will be assessed by observations and checklisting weighted at **10%**
- 4. Optional topics are to be assessed by teacher designed tasks. The weighting for each topic will be **10%** of the assessment, except in the case of Topic 3 (Computer Programming) which will be weighted at **20%** of the assessment. Total weighting of the optional topics assessment will be **30%**.

#### **Course Approval**

Each teacher of Computer Studies must apply to SPBEA by 1st March of each year for approval to teach the planned internally assessed coursework schedule. For approval to be given the following must be sent to SPBEA.

A complete Summary Internal Assessment Schedule. This must be completed to show-

- all assessment tasks that will be given during the year;
- marking schemes for all teacher designed tasks
- timing of all assessment tasks

## **SUMMARY INTERNAL ASSESSMENT SCHEDULE Modified for Single Compulsory Topic CAT**

The following summary schedule must be completed by the teacher of PSSC Computer Studies and returned to SPBEA by the 1<sup>st</sup> March of the year the programme is being taught.

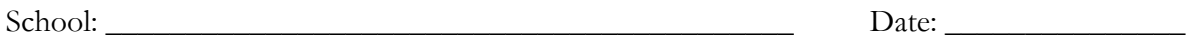

Teacher: \_\_\_\_\_\_\_\_\_\_\_\_\_\_\_\_\_\_\_\_\_\_\_\_\_\_\_\_\_\_\_\_\_\_\_\_\_\_\_\_\_\_

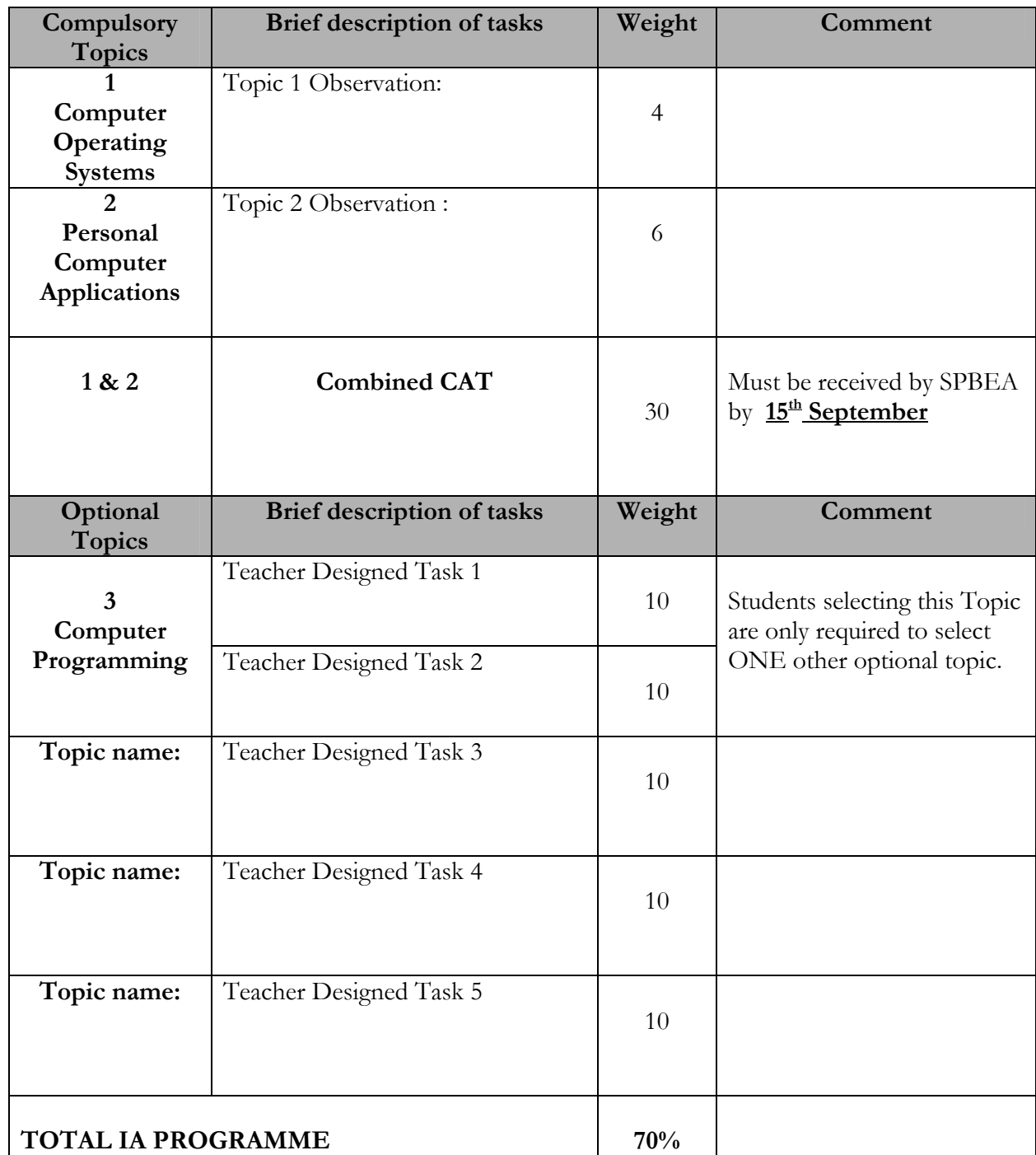

#### **INTERNAL ASSESSMENT PROGRAMME**

## **TOPIC 1: Personal Computer Systems and Management**

Topic 1 will be internally assessed using a combination of observation of generic skills, and a combined CAT.

#### **1.1 Assessment by Observation (4%)**

This is done by a checklist. The student is to demonstrate competency in all listed skills. The teacher is to tick whether the skill is adequately demonstrated or not.

If a student is judged competent in ALL 15 listed observable skills, 4% is to be awarded.

If the student is judged competent in a minimum of 13 of the observable skills, then 2% is to be awarded.

If the student is judged competent in fewer than 13 of the observable skills, then no mark should be awarded.

Students should be given the chance to be reassessed in any skills they fail to reach competency in on the first assessment.

A checklist must be kept for each student. The teacher should complete the checklist over a period of time. Not all activities need been done at the same time. Some can be observed in the course of the student's normal classroom activity. Others will need to be set up as mini-practical tests.

Finally, the following Checklist is a compulsory activity and Student Checklist results must be available for verification during SPBEA's verification visits.

| <b>Outcomes</b> | <b>Skill</b>                                                                                                    | Competency<br>demonstrated      |
|-----------------|----------------------------------------------------------------------------------------------------|---------------------------------|
| 1.1.3           | Show physical connections between components<br>keyboard, mouse, floppy or optical disk drive.<br>$\bullet$<br>video display.<br>$\bullet$<br>floppy disk and/or CD used correctly (ie.<br>$\bullet$<br>Handled without touching magnetic material,<br>inserted in the drive the right way up).<br>video display used correctly (brightness at<br>$\bullet$<br>appropriate level, contrast set, vertical and | ப<br>◻<br>□<br>$\Box$<br>❏<br>□ |
|                 | horizontal controls correctly adjusted).<br>keyboard used correctly (no liquids present,<br>$\bullet$<br>light touch).<br>mouse used correctly (mouse pad in use, light<br>$\bullet$<br>use of buttons).                                                                                                    |                                 |
| 1.1.4           | Simple hardware faults identified.<br>power off<br>$\bullet$<br>loose or disconnected plugs                                                                                                    | ❏<br>$\Box$                     |
| 1.1.4           | Hardware faults isolated to a component.<br>power off on printer.<br>$\bullet$<br>screen not turned on.<br>keyboard not plugged in.                                                                                                    | ⊔<br>$\Box$<br>$\Box$           |
| 1.5.1           | Power up and down<br>power on (cold start) and re-boot(warm start)<br>$\bullet$<br>power down (without loss of data).                                                                                                    | $\Box$<br>$\Box$                |
| 1.6.3           | Run menu driven application.<br>load application<br>exit application<br>$\bullet$                                                                                                    | ப<br>$\blacksquare$             |

**Topic 1 Observation Checklist** 

#### **1.2 Remaining Topic Outcomes**

Apart from the prescribed summative assessments for Topic 1 the teacher is expected to cover ALL Topic outcomes in some way during the course of the year. Outcomes that have not been covered by observation and the combined CAT need to be assessed by other means. This can be done by other means such as small practical exercises, written tests, examinations, etc.

In particular, written testing should be used to cover outcomes that require the basic knowledge and understanding students need to acquire.

Teachers are encouraged to design assessment activities which have a formative function, and which focus on the outcomes listed in the prescription.

## **TOPIC 2: Using Personal Computer Applications**

Topic 2 will be internally assessed using a combined CAT and observation of generic skills.

#### **2.1 Word-Processing**

#### **2.1.1. Assessment by Observation (2%)**

This is done by a checklist. The student is to demonstrate competency in all listed skills. The teacher is to tick whether the skill is adequately demonstrated or not.

If a student is judged competent in ALL 11 listed observable skills, 2% is to be awarded.

If the student is judged competent in a minimum of 9 of the observable skills, then 1% is to be awarded.

If the student is judged competent in fewer than 9 of the observable skills, then no mark should be awarded.

Students should be given the chance to be reassessed in any skills they fail to reach competency in on the first assessment.

A checklist must be kept for each student. The teacher should complete the checklist over a period of time. Not all activities need been done at the same time. Some can be observed in the course of the student's normal classroom activity. Others will need to be set up as mini-practical tests.

Finally, the following Checklist is a compulsory activity and Student Checklist results must be available for verification during SPBEA's verification visits.

| Outcomes       | <b>Skill</b>                                                                                                | Competency<br>demonstrated |
|----------------|----------------------------------------------------------------------------------------------------|----------------------------|
| 2.2.1          | The students is able to<br>load and quit application software;                                              |                            |
|                | load a document;                                                                                            |                            |
| 2.6.1          | save a document;<br>save a document with another name.                                                      |                            |
| 2.3.1          | The student is able to<br>use the keyboard demonstrating cursor<br>movement:                                |                            |
|                | use the insert key for insert and type-over<br>functions                                                    |                            |
| 2.4.1          | The student must demonstrate ability to<br>• use the help screens effectively.                              |                            |
| 2.5.1<br>2.5.2 | The student must demonstrate they<br>save their work regularly while working<br>backup their work regularly |                            |
| 2.7.2<br>2.7.3 | The student must be able to use<br>use a print view if available.<br>print selected pages                   |                            |

**Wordprocessing Observation Checklist** 

#### **2.2 Spreadsheets**

#### **2.2.1 Assessment by Observation (2%)**

This is done by a checklist. The student is to demonstrate competency in all listed skills. The teacher is to tick whether the skill is adequately demonstrated or not.

If a student is judged competent in ALL 15 listed observable skills, 2% is to be awarded.

If the student is judged competent in a minimum of 13 of the observable skills, then 1% is to be awarded.

If the student is judged competent in fewer than 13 of the observable skills, then no mark should be awarded.

Students should be given the chance to be reassessed in any skills they fail to reach competency in on the first assessment.

A checklist must be kept for each student. The teacher should complete the checklist over a period of time. Not all activities need been done at the same time. Some can be observed in the course of the student's normal classroom activity. Others will need to be set up as mini-practical tests.

Finally, the following Checklist is a compulsory activity and Student Checklist results must be available for verification during SPBEA's verification visits.

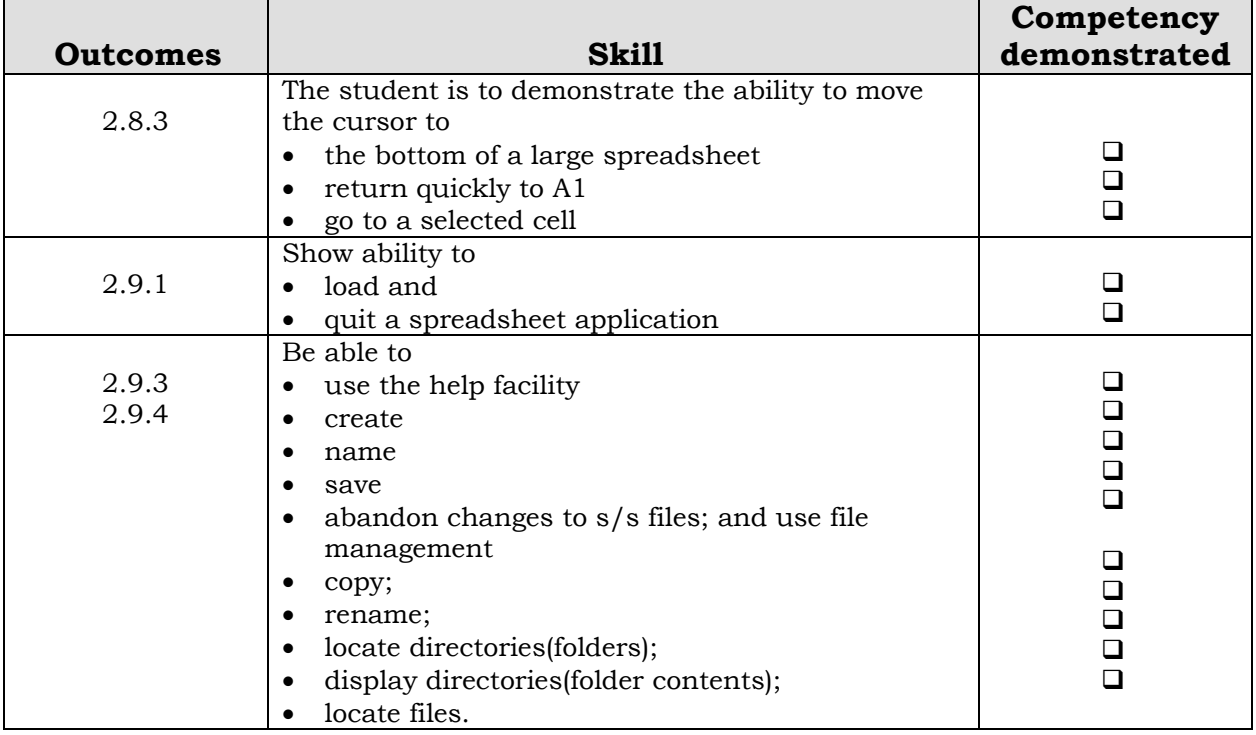

#### **Spreadsheets Observation Checklist**

#### **2.3 Databases**

#### **2.3.1 Assessment by Observation (2%)**

This is done by a checklist. The student is to demonstrate competency in all listed skills. The teacher is to tick whether the skill is adequately demonstrated or not.

If a student is judged competent in ALL 12 listed observable skills, 2% is to be awarded.

If the student is judged competent in a minimum of 10 of the observable skills, then 1% is to be awarded.

If the student is judged competent in fewer than 10 of the observable skills, then no mark should be awarded.

Students should be given the chance to be reassessed in any skills they fail to reach competency in on the first assessment.

A checklist must be kept for each student. The teacher should complete the checklist over a period of time. Not all activities need been done at the same time. Some can be observed in the course of the student's normal classroom activity. Others will need to be set up as mini-practical tests.

Finally, the following Checklist is a compulsory activity and Student Checklist results must be available for verification during SPBEA's verification visits.

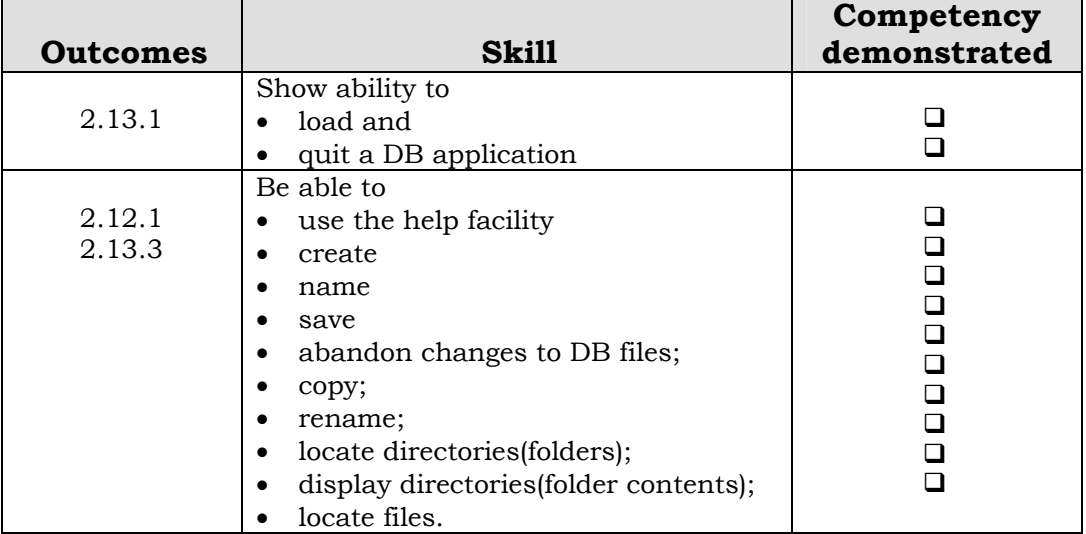

#### **Databases Observation Checklist**

#### **2.4 Remaining Topic Outcomes**

Apart from the prescribed summative assessments for Topic 2 the teacher is expected to cover ALL Topic **outcomes** in some way during the course of the year. **Outcomes** that have not been covered by observation and **the combined CAT** need to be assessed by other means. This can be done by other means such as small practical exercises, written tests, examinations, etc.

In particular, written testing should be used to cover **outcomes** that require the basic knowledge and understanding students need to acquire.

Teachers are encouraged to design assessment activities which have a formative function, and which focus on the **outcomes** listed in the prescription.

## **TOPIC 3: Programming Personal Computers**

Topic 3 will be internally assessed by projects.

#### **3.1 Practical Projects (2 x 10%)**

Projects are the best way of testing a student's full range of skills in computer programming. The teacher must design 2 (TWO) computer projects to test as many **outcomes** as possible. A sample project is given in the pamphlet of Teacher Notes.

#### **3.2 Assessing the remaining Topic Outcomes**

Teachers need to design a number of small exercises to introduce students to the following programming concepts

- problem analysis using flowcharts, structure diagrams
- input/output concepts and commands
- use of variables
- repetition control
- decisions and comparisons

Each exercise should concentrate on one or two of the skills identified by the **outcomes**, and should be formative in function, and should precede their required use in the practical projects.

## **TOPIC 4: Desktop Publishing on a Personal Computer**

Topic 4 will be internally assessed by project.

## **4.1 DTP Project (10%)**

A project must be planned for this topic. A sample is available in the Teacher Notes.

#### **4.2 Assessing the remaining Topic Outcomes**

Teachers need to design a number of small exercises to introduce students to DTP specific concepts.

Each should be formative in function and should precede their required use in the DTP project.

## **TOPIC 5: Design a simple Web Site**

#### **5.1 Project (10%)**

Topic 5 is internally assessed.

The teacher is required to assess the student using two testing devices.

- A project where the student builds a simple website.
- A short paper test.

#### **5.1.1 Project**

This topic requires the student to build a simple 3 page website, the topic of which is agreed to with the teacher.

#### **Suggestions for the Teacher**

- To do this topic, the teacher will need to have a web designer package available for students to work with. Schools with Microsoft Office may well have Frontpage available. If not, free web designer packages are available from the Internet. One such package is BlueVoda Website Builder 8.0 which can be downloaded from http://www.vodahost.com/. It is also available as a teaching resource from SPBEA and comes complete with teaching lessons.
- The teacher should prepare a list of suitable topics that students can select from. Students can suggest topics to be added to the list.
- Students should work independently.

#### **Assessment Requirements**

- o The project must contain one home page with two additional pages linked to it.
- o The home page should introduce the web site owner (the student) to the viewer outlining the subject matter and any individuals associated with it.
- o The other two pages must relate to specific topics related to the central theme outlined in the Home page.
- o The user must be able to navigate easily between the pages.
- o Pictures and/or graphics must be used and students must show evidence that they have kept image sizes small but the picture remains clear.
- o Text must be formatted to basic word processing standards. Headings must be clear and demonstrate the use of colour, suitable type and size.

#### **5.1.2 Written test**

The teacher is required to administer a short pen and paper test covering the students' knowledge of web concepts. These should cover all items listed in the prescription statement.

#### **5.1.3 Suggested test weightings**

Teachers are free to assess the two topics out of any suitable total. But when supplying a test total to SPBEA as a single mark, the two components should be weighted as

#### **80% for the project: 20% test**

#### **TOPIC 6: Process Digital Images**

#### **6.1 Imaging tasks (10%)**

Topic 6 is internally assessed.

#### **6.1.1 Tasks**

#### **Suggestions for the Teacher**

- Teachers working with topic need to build a library of suitable digital images as a teaching resource. Images should have defects such as over exposure, red-eye, faulty alignment. Also there should be photos which can be used to form panoramas.
- It would also be useful if the school had a digital camera which students can use to take and download their own images.

Students may also have their own cameras and supply their own images. This is NOT a requirement for the successful teaching of this topic.

• There are a large number of suitable imaging programmes available, but a highly recommended one is the freeware called *IrfanView* available for downloading from-

#### **http://www.irfanview.com/**

#### **Assessment**

- The teacher is to design a series of tasks to give their students experience in meeting the objectives of the topics.
- Assessment should be by observation and checklist. The teacher should prepare a series of objectives which must be met by the student. These should be checked off as the student demonstrates he/she has acquired the skill.
- High level skills must include
	- o Cropping
	- o Rotation
	- o Gamma correction (changing brightness and intensity)
	- o Change of image size
	- o Cutting and pasting to produce a simple collage
	- o Producing a panoramic view
	- o Adding simple text to an image
	- o Importing the image to another application such as a word-processor.

## **TOPIC 7: Using Personal Computers To Make Computer Presentations**

Topic 7 will be internally assessed by project.

#### **7.1 Project (10%)**

Students are to do a compulsory project which includes at least 4 graphics together with text. A sample project is given in the Teacher Notes.

#### **7.2 Assessing the remaining Topic outcomes**

Teachers need to design a number of small exercises to introduce students to specific skills related to this topic.

Each exercise should be formative in function and should precede their required use in the project.

## **TOPIC 8: Computer Graphics**

Topic 8 will be internally assessed by project.

#### **8.1 Project (15%)**

Students are to do a compulsory project which includes at least 4 graphics together with text.

A sample project is given in the Teacher Notes.

#### **8.2 Assessing the remaining Topic outcomes**

Teachers need to design a number of small exercises to introduce students to specific skills related to this topic.

Each exercise should be formative in function and should precede their required use in the project.

## **TOPIC 9: Exchange Messages Using E-Mail**

Topic 9 will be internally assessed by project.

## **9.1 Project (10%)**

Students are to do a compulsory project. To effectively do it, the student must make contact with at least two schools who have an e-mail Internet address and will co-operate by returning mail with some comment.

#### **9.2 Assessing the remaining Topic outcomes**

Teachers need to design a number of small exercises to introduce students to specific skills related to this topic.

Each exercise should be formative in function and should precede their required use in the project.

## **TOPIC 10: Keyboarding Skills**

Topic 10 will be internally assessed by project.

#### **10.1 Project (10%)**

Students are to do a compulsory project.

#### **10.2 Assessing the remaining Topic outcomes**

Teachers need to design a number of small exercises to introduce students to specific skills related to this topic.

Each exercise should be formative in function and should precede their required use in the project.

## **TOPIC 11: The History of Computers**

#### **11.1 Project (10%)**

Students are to do a compulsory project. This should require students to research the topics specified in the Achievement Criteria.

Where possible students should be encouraged to use computer technology to research the topics, e.g. the use of a CDROM encyclopaedia.

Students should also use computer technology to present their findings by using either a wordprocessor, or a presentation program.

A summative marking schedule should be written so that marks are awarded to each Achievement Criterion in a manner that indicates students' performance in attaining that criterion.

## **TOPIC 12: Internet Research**

#### **12.1 Project (10%)**

Topic 12 is internally assessed.

This topic requires the student to research a topic agreed to with their teacher, which will require the use of the Internet to find information relating to the topic.

#### **Suggestions for the Teacher**

- The teacher should prepare a list of suitable topics that students can select from. Students can suggest topics to be added to the list.
- Students should do independent research and therefore be allocated different topics.

#### **Assessment Requirements**

- Use of search engines should be assessed by observation and discussion between the teacher and student. Teachers should ask the student to create a search using simple logical operators.
- Students must demonstrate a knowledge of web sites which can assist them in their search for information. This may include news sites, online encyclopaedias, reference sites, blogs etc.
- Acknowledgement of the sources must be included in the report, plus a discussion on the reliability of the information (*e.g. Wikopedia is a huge on-line encyclopaedia, built using open-source technology, allowing users to make their own contribution, which can sometimes be incorrect.*)

The final report is to be presented according to objectives 12.2.